# **Visualización y Simulaciones en MAPLE**

*Luis A. Núñez*

Escuela de Física, Universidad Industrial de Santander, Bucaramanga Colombia

Departamento de Física, Facultad de Ciencias, Universidad de Los Andes, Mérida 5101, Venezuela e-mail: lnunez@uis.edu.co http://webdelprofesor.ula.ve/ciencias/nunez

actualizado: Octubre 2015

# **Movimiento Vertical: Trayectorias de Gotas, Balas, Corchos y Burbujas en Fluidos**

Esta hoja de trabajo muestra la evolución de un gota, una bala y una burbuja lanzadas (o dejadas caer) verticalmente en presencia del resitencia del aire

o un fluido cualquiera.. El movimiento se describe mediante la ecuación diferencial y se modela el efecto de la resitencia del aire.

Para el modelaje tomamos:

- p0 la densidad del fluido y p1 la densidad del cuerpo (gotas/balas/conchos/burbujas) en Kilogramos/*m* 3
- K es el coeficiente de fricción que depende de la forma de cuerpo. En el caso de una esfera en un fluido  $K=6\pi R$  y
- h es el coeficiente de fricción que depende de la viscosidad del fluido. En el sistema MKS se expresa en N sg /*m*<sup>2</sup> y se mide en Poise que es igual a un décimo de la unidad en MKS.
- g es la aceleración de gravedad, la cual consideramos constante igual a 9.8 metros por segundo cuadrado
- y(t) es la altura del movil (gotas, balas, corchos o burbujas) en un tiempo t.

La evolución en el tiempo viene gobernada por una ecuación diferencial de segundo orden.

```
\geq\geqrestart;
  m0:=(4*Pi/3)*rho0*R^3;
  m:=(4*Pi/3)*rho1*R^3;
  rho0:=xi*rho;
  rho1:=phi*rho;
```

$$
m0 := \frac{4}{3} \pi \rho 0 R^3
$$
  
\n
$$
m := \frac{4}{3} \pi \rho I R^3
$$
  
\n
$$
\rho 0 := \xi \rho
$$
  
\n
$$
\rho I := \phi \rho
$$
 (1.1)

Donde  $\xi$  y  $\phi$  representan las densidades relativas del fluido y del cuerpo respecto al agua (de densidad  $\rho$ ), respectivamente.

Para el caso de una gota de lluvia cayendo, una pelota lanzada hacia arriba o una burbuja (o un corcho) que se despega desde el fondo

de un vaso de refresco, la ecuación diferencial que describe el moviento puede ser escrita como

> 
$$
\text{emov} := \text{m*diff}(\textbf{y}(\textbf{t}), \textbf{t}, \textbf{S2}) = \text{m*g} - \text{K*eta*diff}(\textbf{y}(\textbf{t}), \textbf{t}) - \text{m0*g}
$$
 ;  
\n
$$
\text{R:=}6 \times \text{Pi} \times \text{R};
$$
\n
$$
\text{emov} := \frac{4}{3} \pi \phi \rho R^3 \left( \frac{d^2}{dt^2} y(t) \right) = \frac{4}{3} \pi \phi \rho R^3 g - K \eta \left( \frac{d}{dt} y(t) \right) - \frac{4}{3} \pi \xi \rho R^3 g
$$
\n
$$
K := 6 \pi R
$$
\n(1.2)

Tenemos tres fuerzas presentes: el peso, la resistencia del aire y la fuerza de Arquímides (empuje o flotación).

La solución general será:

$$
\text{Solution:} \quad \text{Solution:} \quad \text{Solution:} \quad
$$

Donde C1 y C2 son constantes a ser determinadas por las condiciones iniciales. Es de hacer notar que, primeramente, una misma ecuación diferencial describe una variedad de fenómenos físicos. Igualmente, es importante señalar que la ecuación queda parametrizada  $K \eta$ , $\xi$ , $\rho$  y *R*. Estas cantidades nos permiten modelar el fenómeno.

Para el caso de la gota de agua supondremos que parte del reposo, por lo tanto la solución general será:

 $>$  solucionparticular := dsolve( {emov,  $y(0)=0, D(y)(0)=v0$ },  $y(t)$  ); **(1.4)** *solucionparticular* :=  $y(t) = \frac{2}{2}$ 81  $\oint \rho R^2$  e  $-\frac{9}{2}$ h *t R*<sup>2</sup> φρ</sup> (-9 *v0* η + 2 *R*<sup>2</sup> φρg – 2 *R*<sup>2</sup> ξρg  $\eta^2$  $\boldsymbol{+}$ 2 9  $rac{R^2 \rho g (\phi - \xi) t}{\eta} - \frac{2}{81}$  $(-9 \nu \theta \eta + 2 R^2 \phi \rho g - 2 R^2 \xi \rho g) \phi \rho R^2$  $\eta^2$ 

 $\geq$ La posición y la velocidad vendrán dadas por **posicion:=rhs(solucionparticular);**

$$
\begin{vmatrix}\n\text{position} := \frac{2}{81} & \phi \rho R^2 e^{-\frac{9}{2} \frac{\pi t}{R^2 \phi p}} \left(-9 \nu \theta \eta + 2 R^2 \phi \rho g - 2 R^2 \xi \rho g\right) & \text{(1.5)} \\
+ \frac{2}{9} \frac{R^2 \rho g (\phi - \xi) t}{\eta} - \frac{2}{81} \frac{(-9 \nu \theta \eta + 2 R^2 \phi \rho g - 2 R^2 \xi \rho g) \phi \rho R^2}{\eta^2} \\
\text{
$$
\text{velocidad} = -\frac{1}{9} \frac{e^{-\frac{9}{2} \frac{\pi t}{R^2 \phi p}} \left(-9 \nu \theta \eta + 2 R^2 \phi \rho g - 2 R^2 \xi \rho g\right)}{\eta} & \text{(1.6)}
$$
\n
$$
+ \frac{2}{9} \frac{R^2 \rho g (\phi - \xi)}{\eta} & \text{(1.7)}
$$
\n
$$
\text{relloration de sign on las fuerzas indica que en alegún momento la fuerza de fricción y el empuje anularía a lpos. En es caso estaremos}
$$
\n
$$
\begin{bmatrix}\n\text{sublandno da sign en las fuerza inde que en alegún momento la fuerza de fricción y el empuje (andvaria a lpos. En es caso estaremos}\n\end{bmatrix} \begin{bmatrix}\n\text{realando una pro.} \text{ The os} \text{ cans o estaremos} \\
\text{sublandraí ou se ocíada límite. Es decir de una velocidad a partir de la cual el movil ces in aceleración.\n\end{bmatrix} \begin{bmatrix}\n\text{secucl} i = -0 = \text{rls} (\text{emvol}) \text{m}^2 (\text{4/3} * \text{P} i * (\text{rhol} - \text{rho} O) * \text{R}^3 * g) / (6 * \text{P} i * \text{R} * \text{eta.})\n\end{bmatrix}
$$
\n
$$
\begin{bmatrix}\n\text{a velocidad límite.} \text{ ser } \text{a 2.} \text{ s.} \text{R} = 0.98 \text{ m} \\
\text{vcl.} \text{J} = 0.98 \text{ m}^2 \text{ s.} \text{m}^2 \text{m}^2 \text{ s.} \text{m}^2 \text{m}^2 & \text{m}^2 \text{m
$$
$$

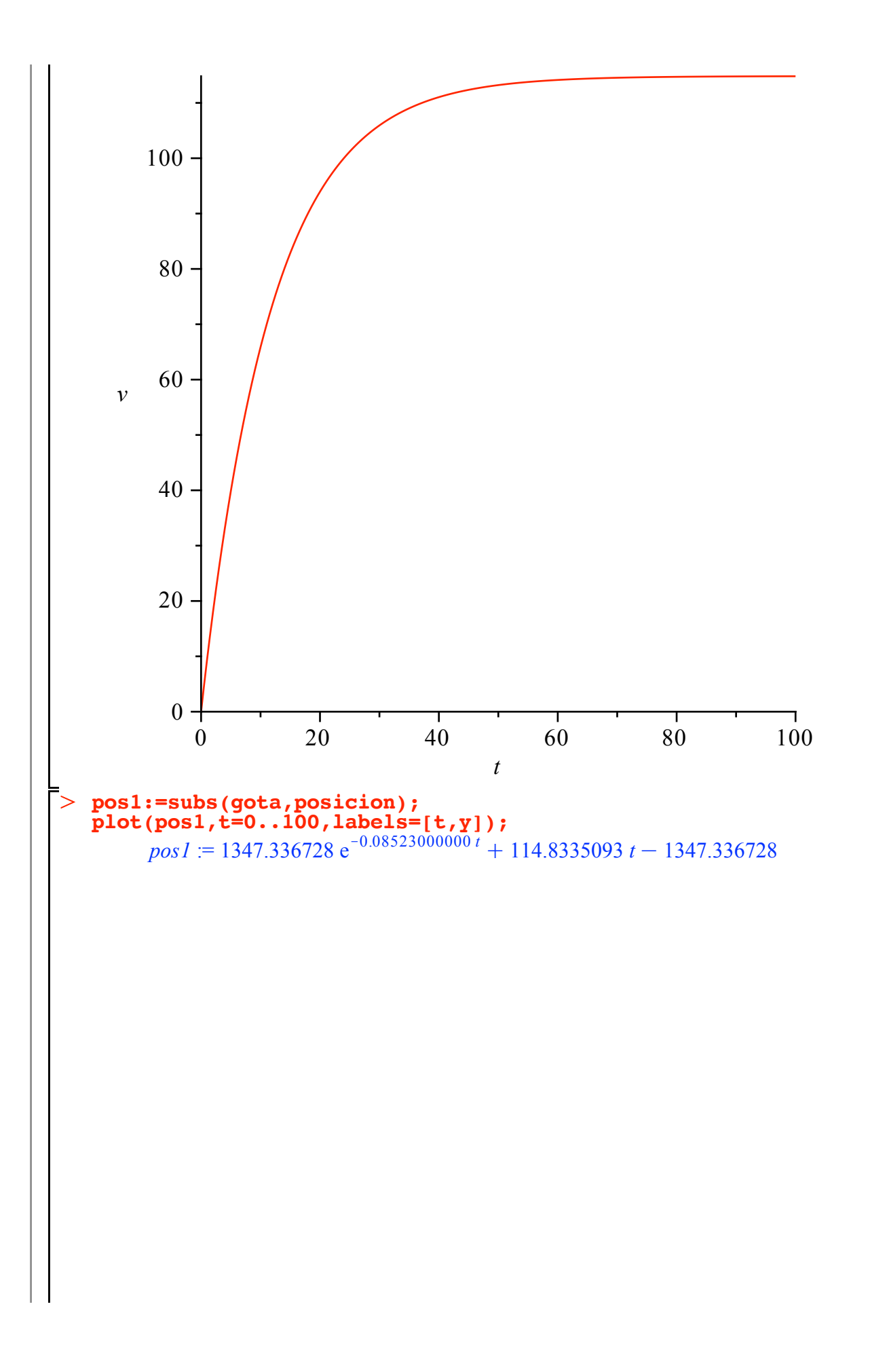

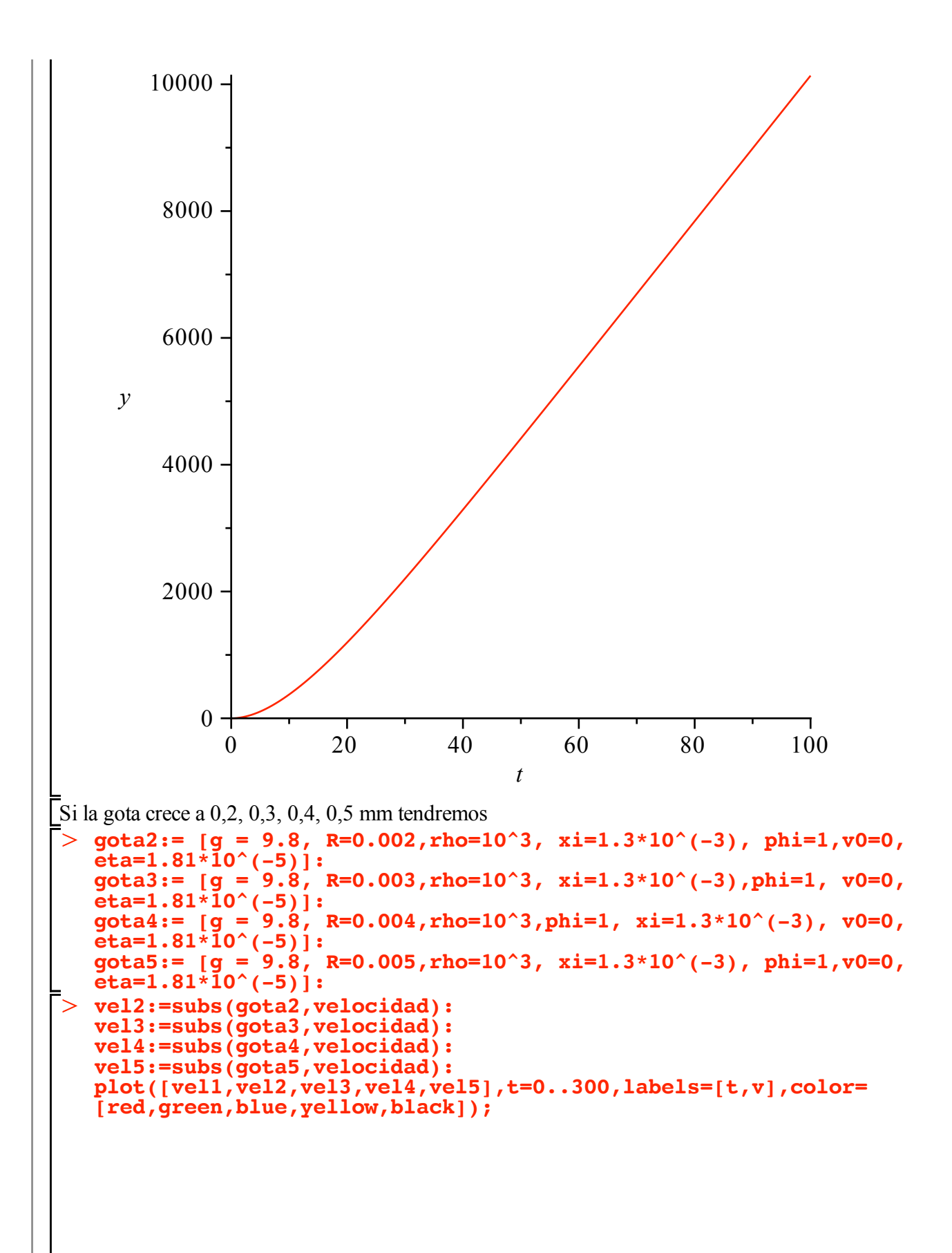

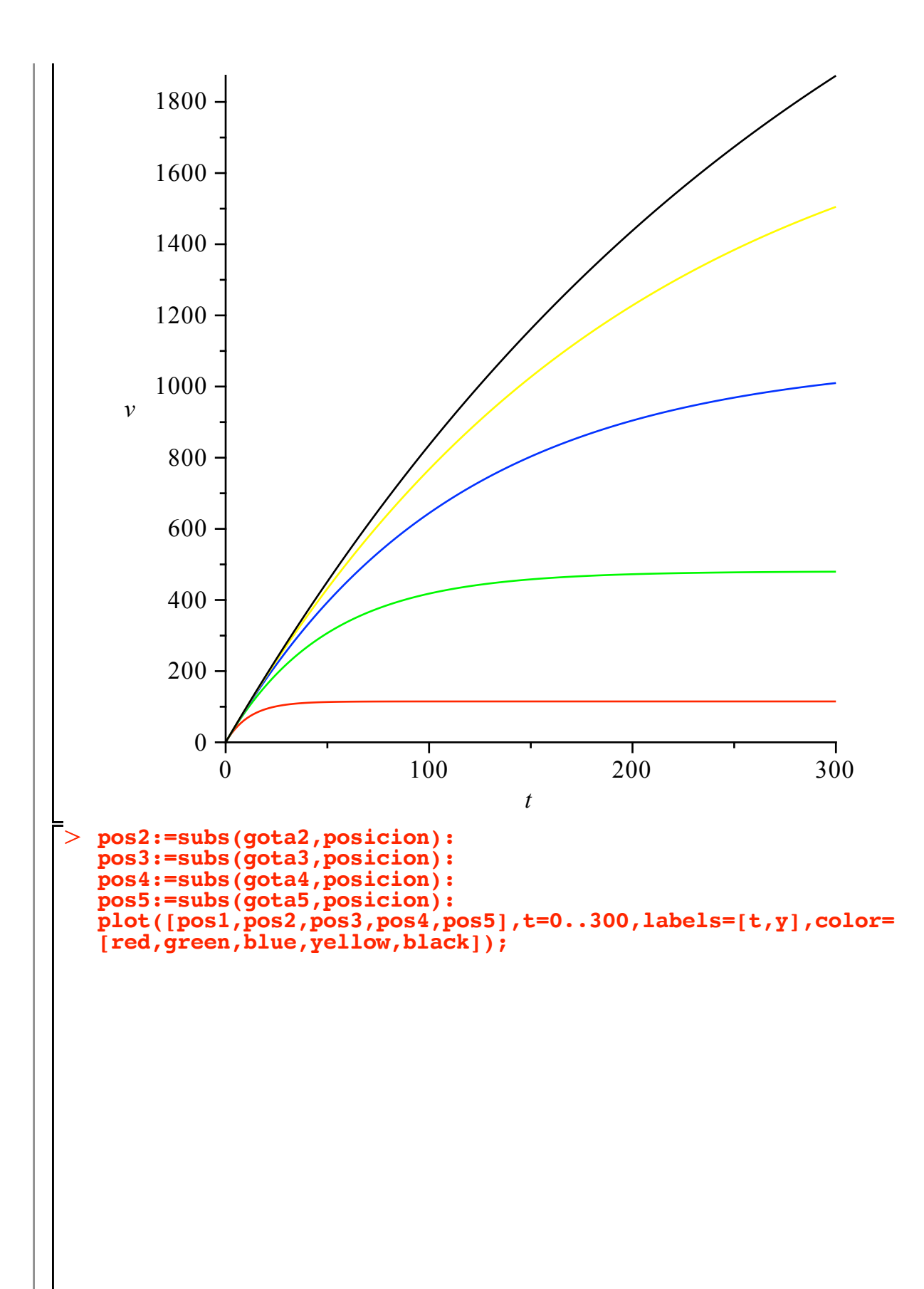

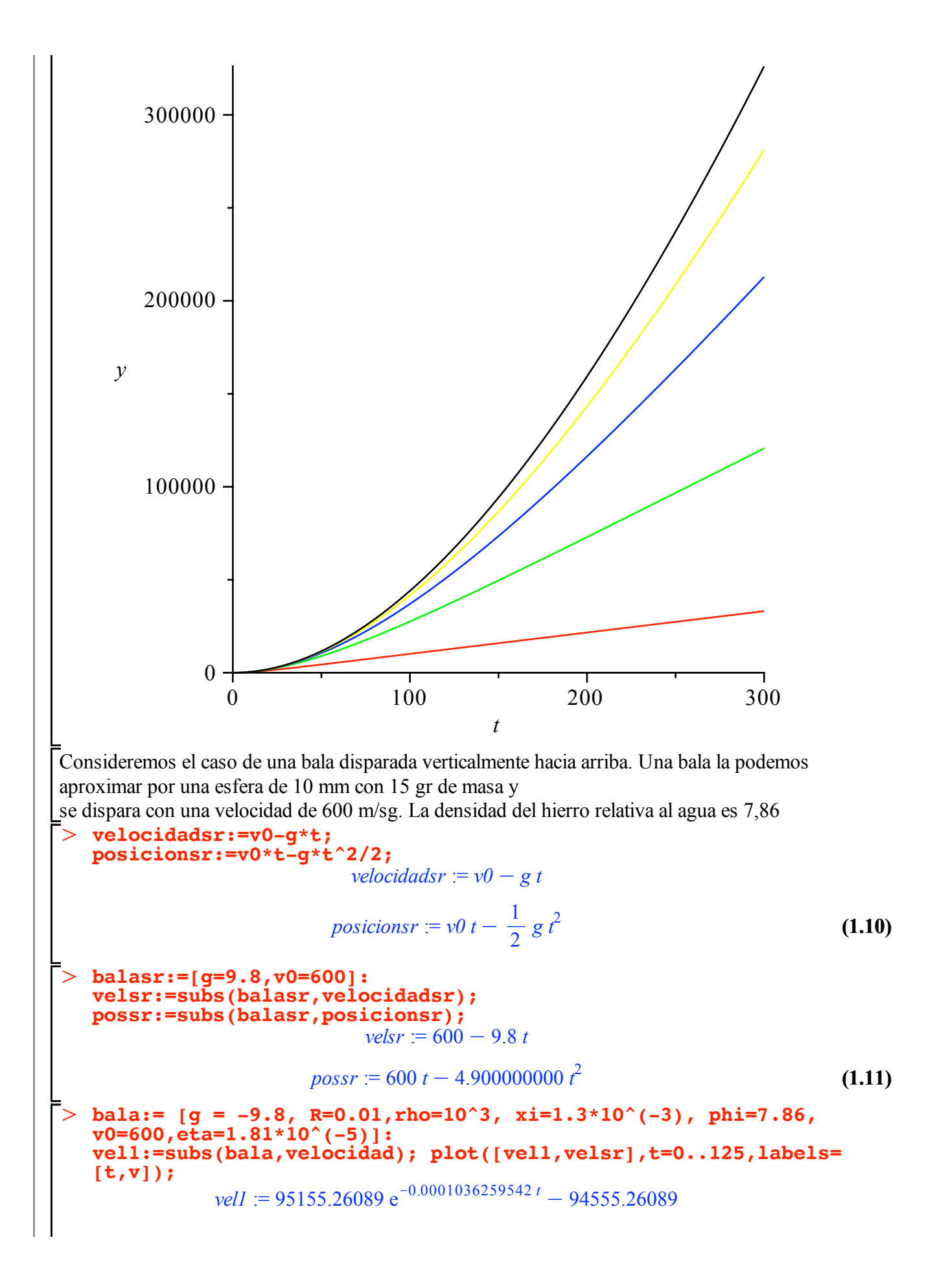

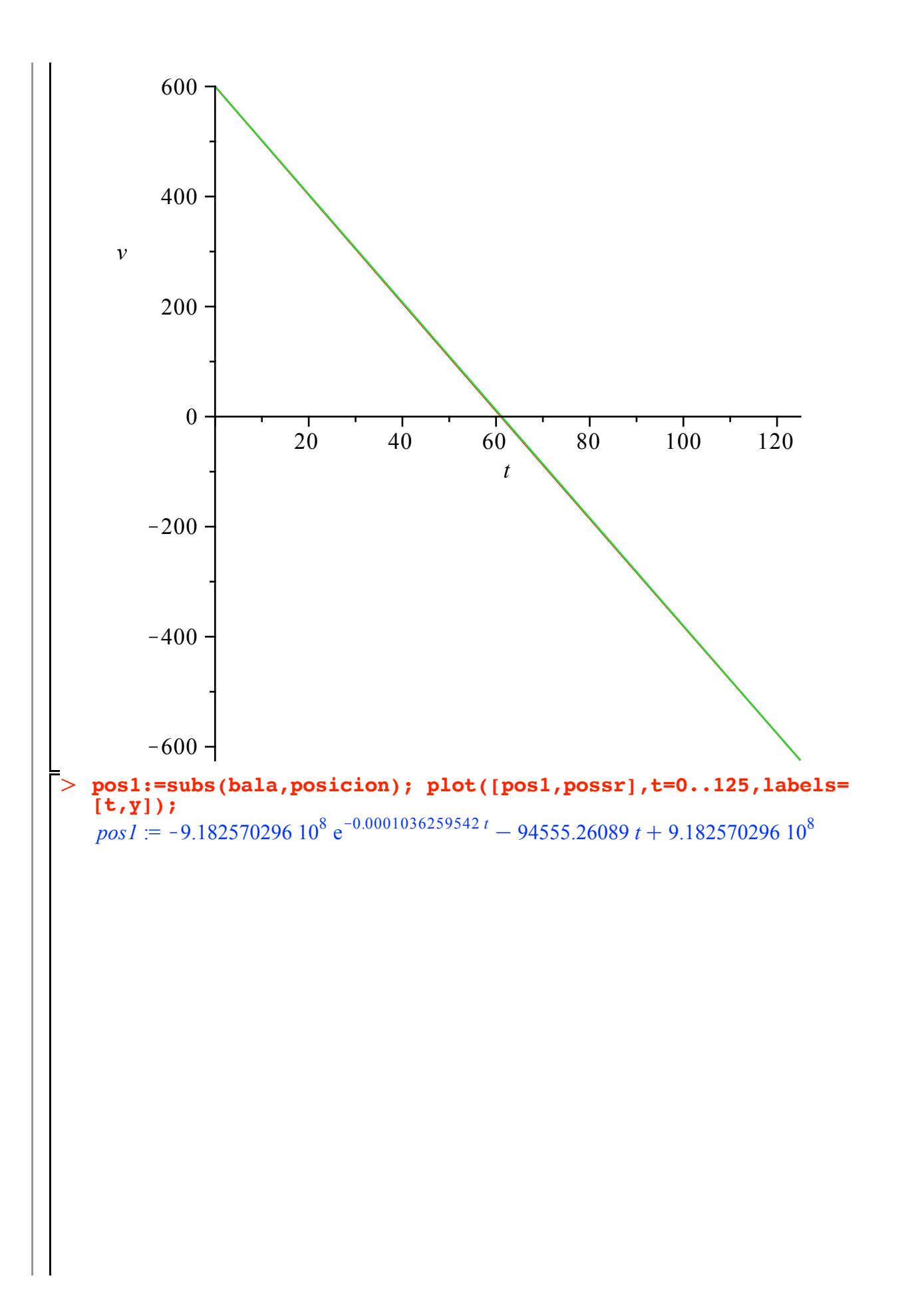

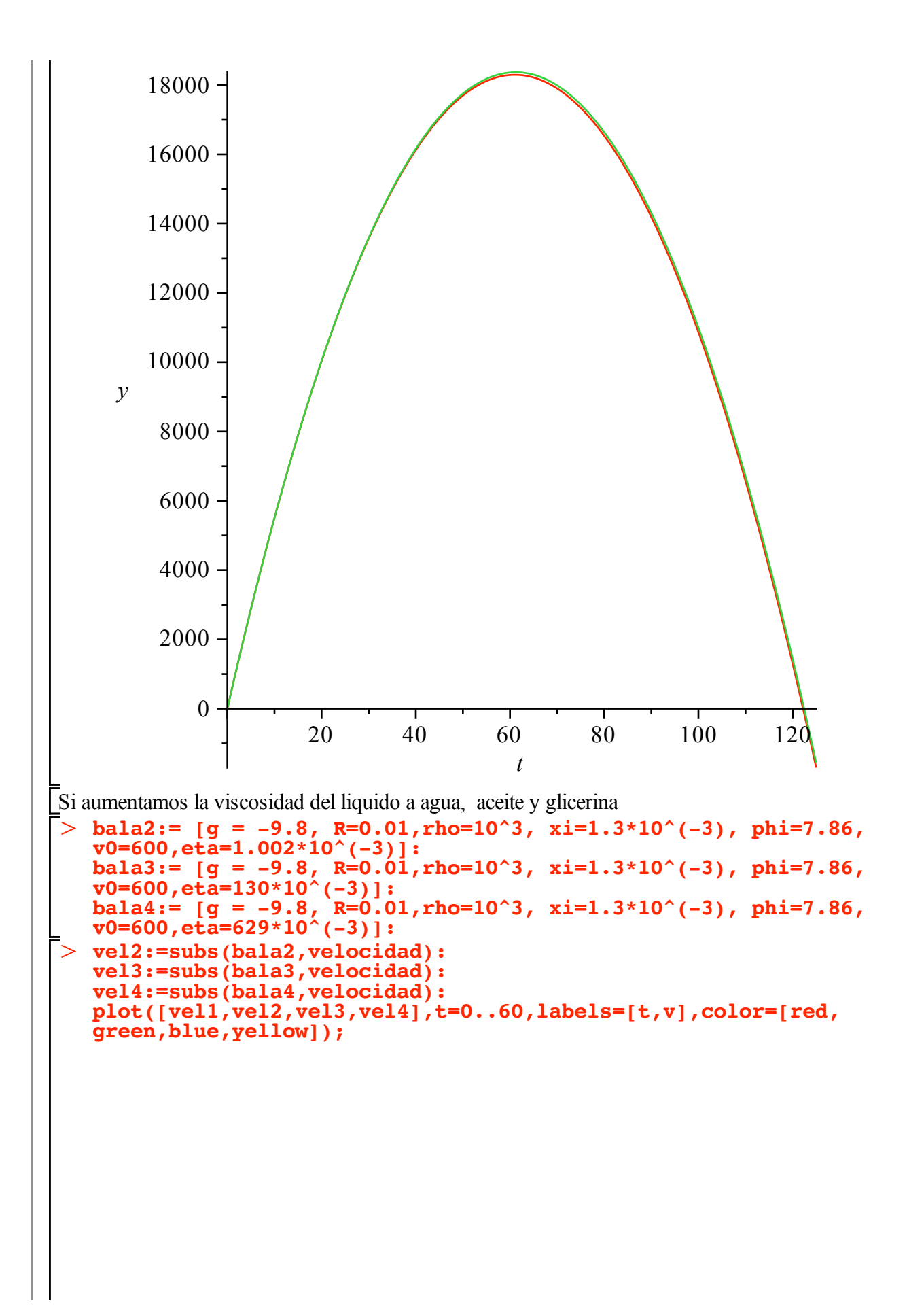

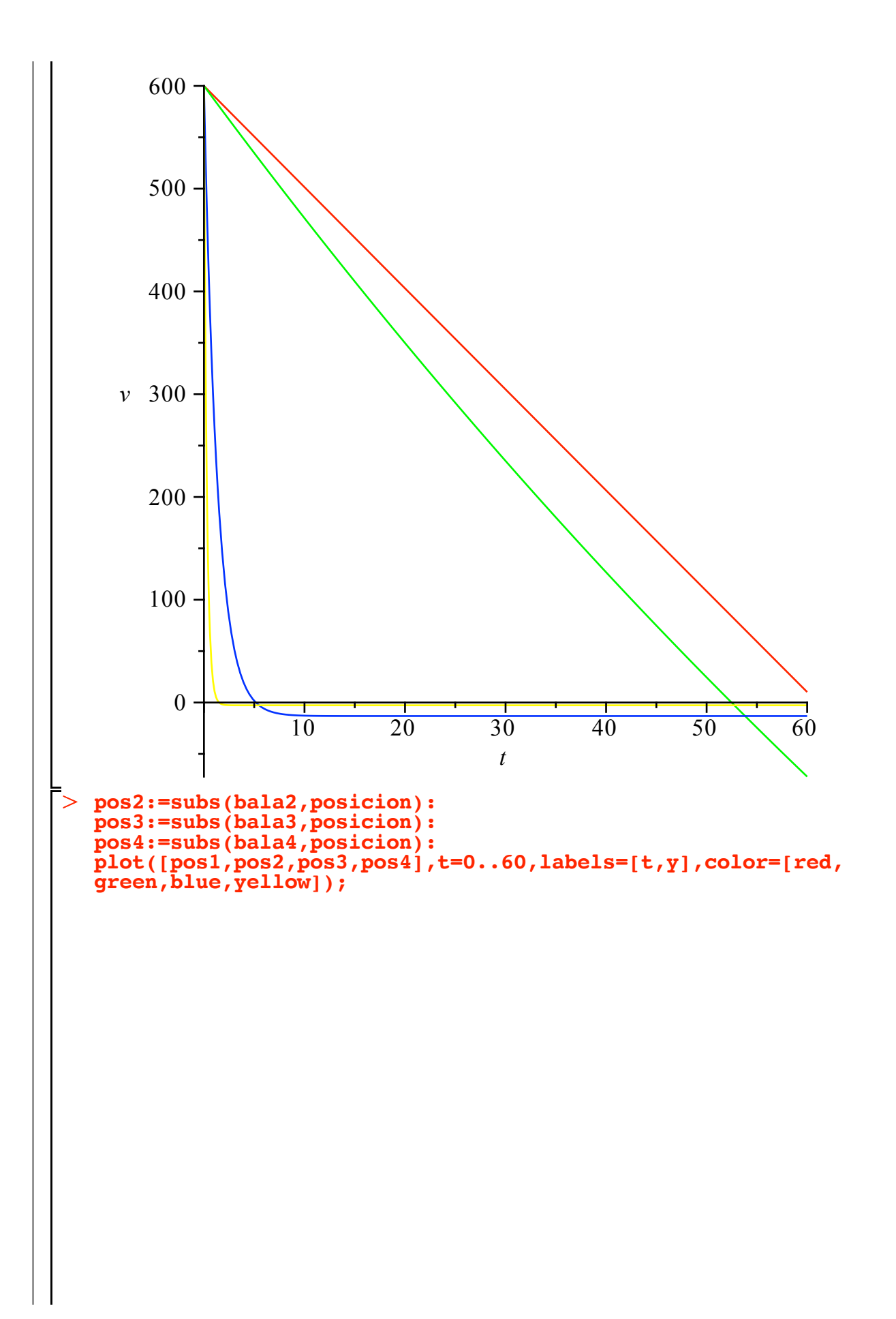

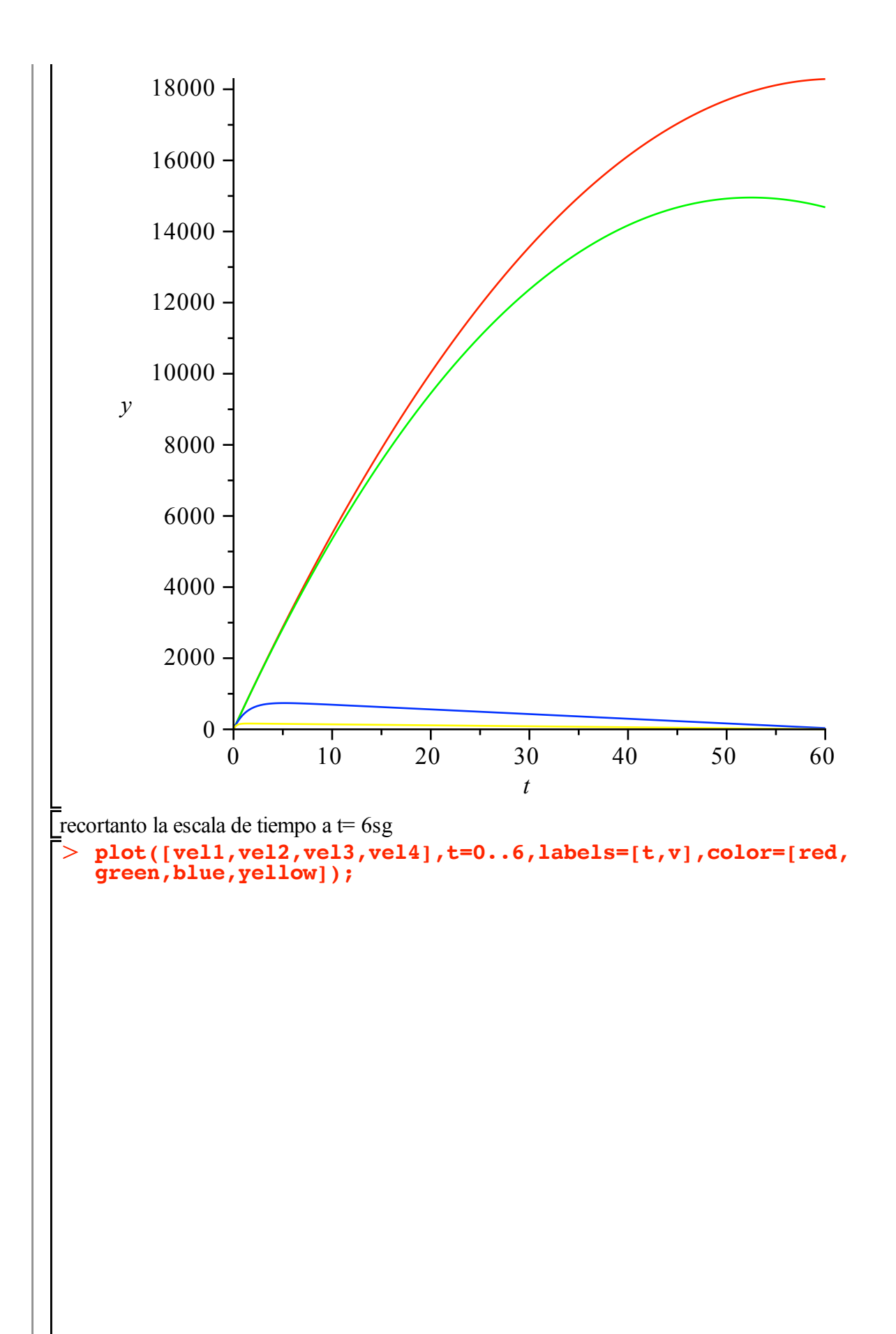

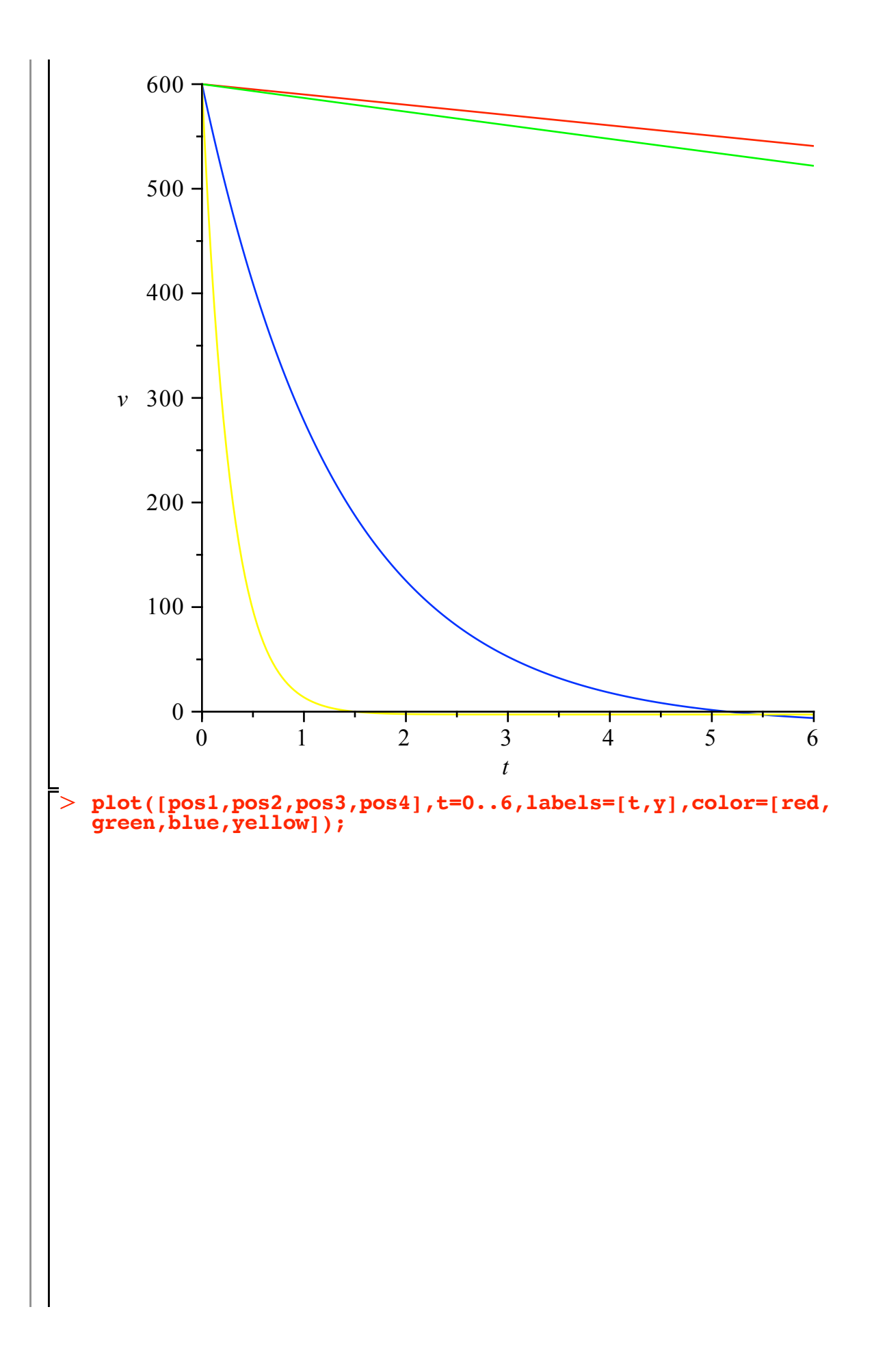

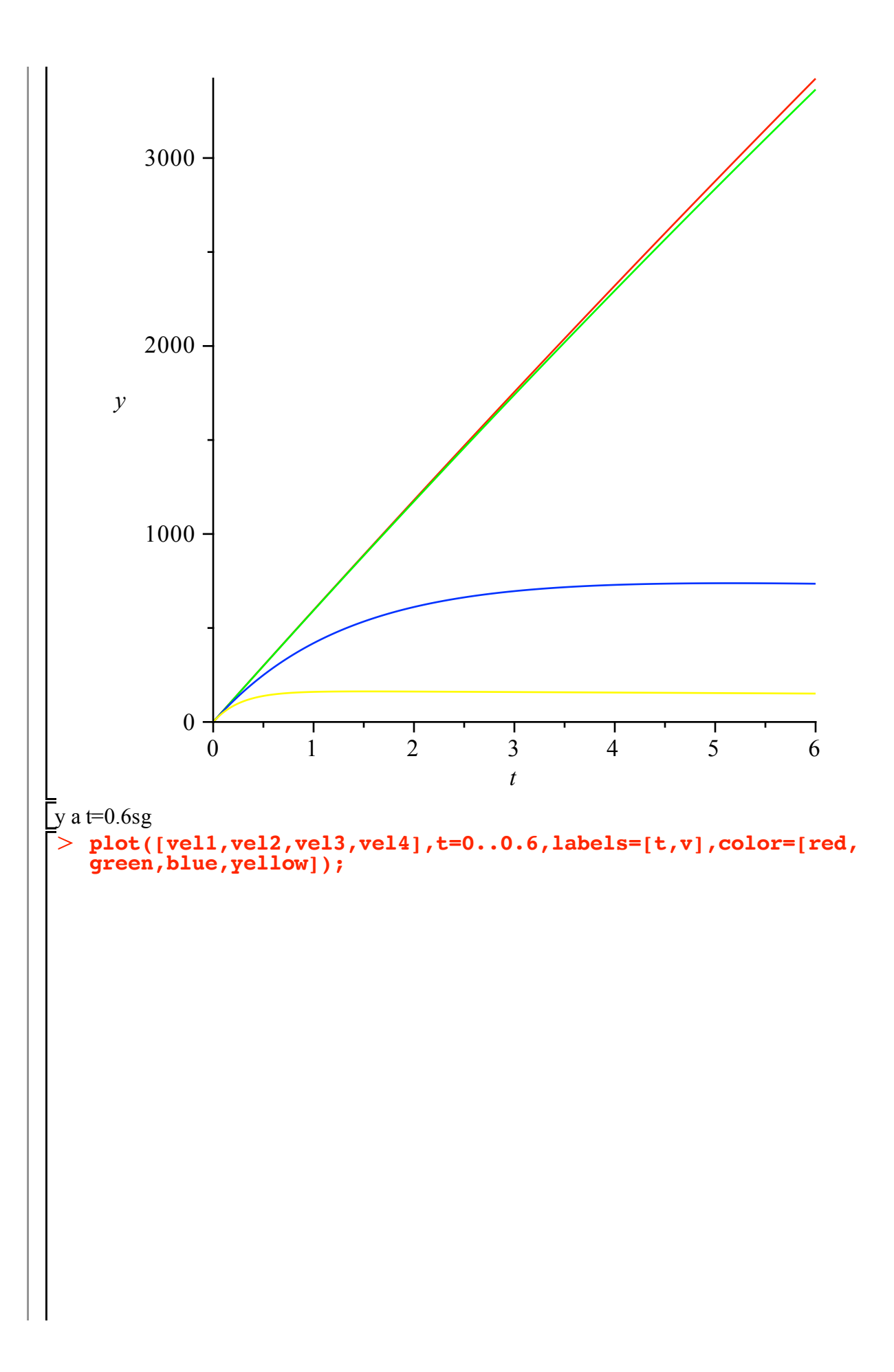

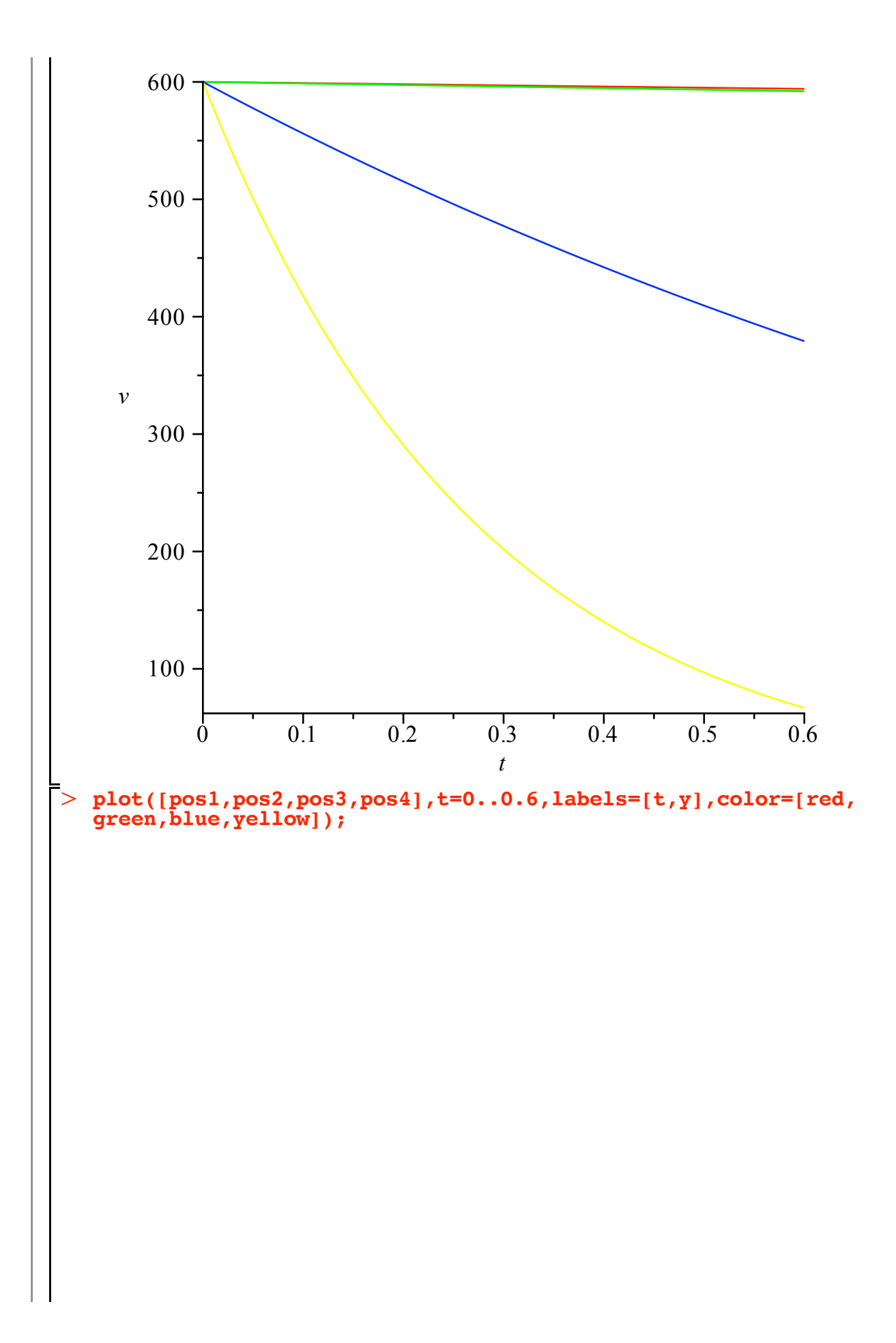

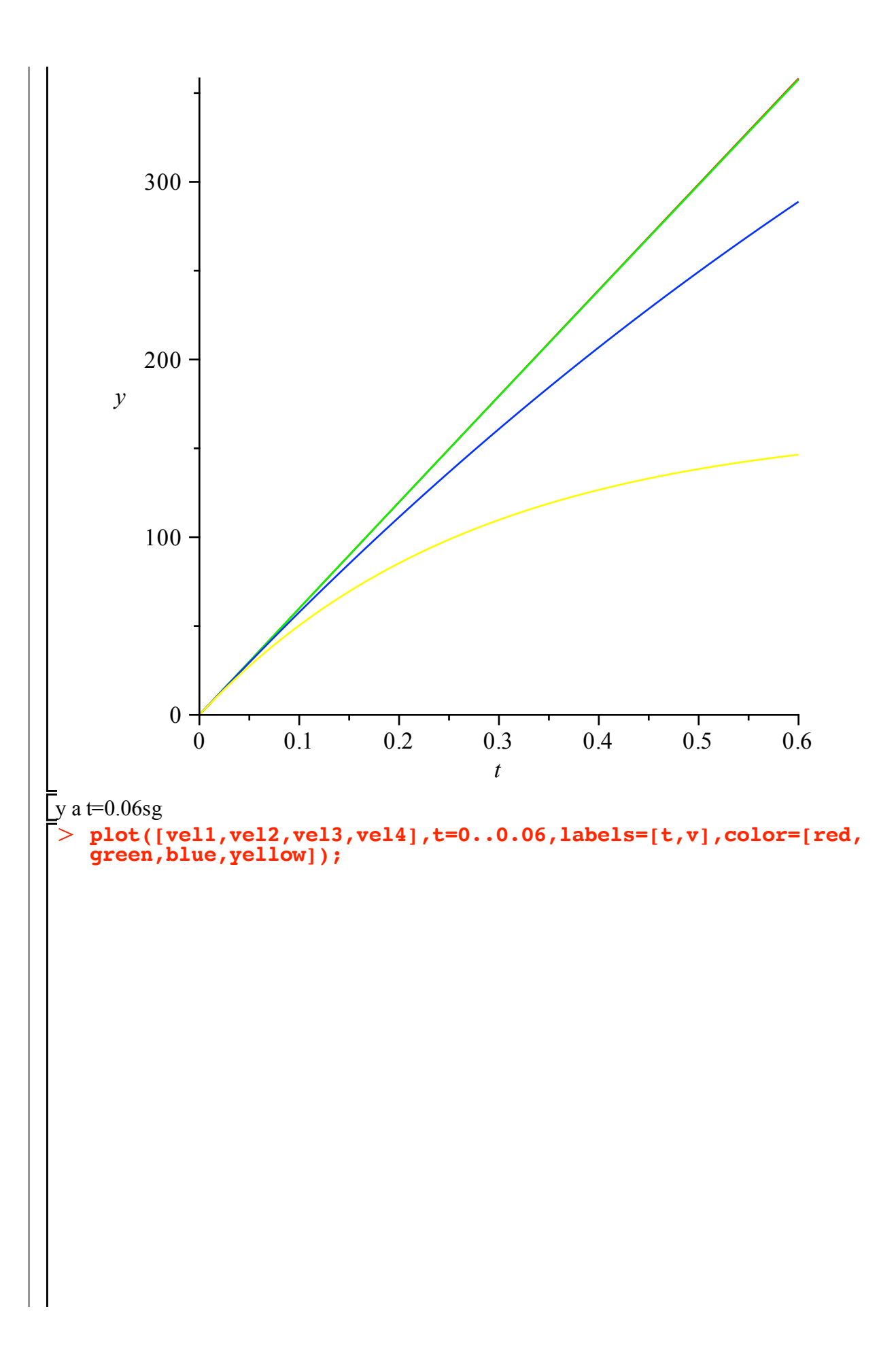

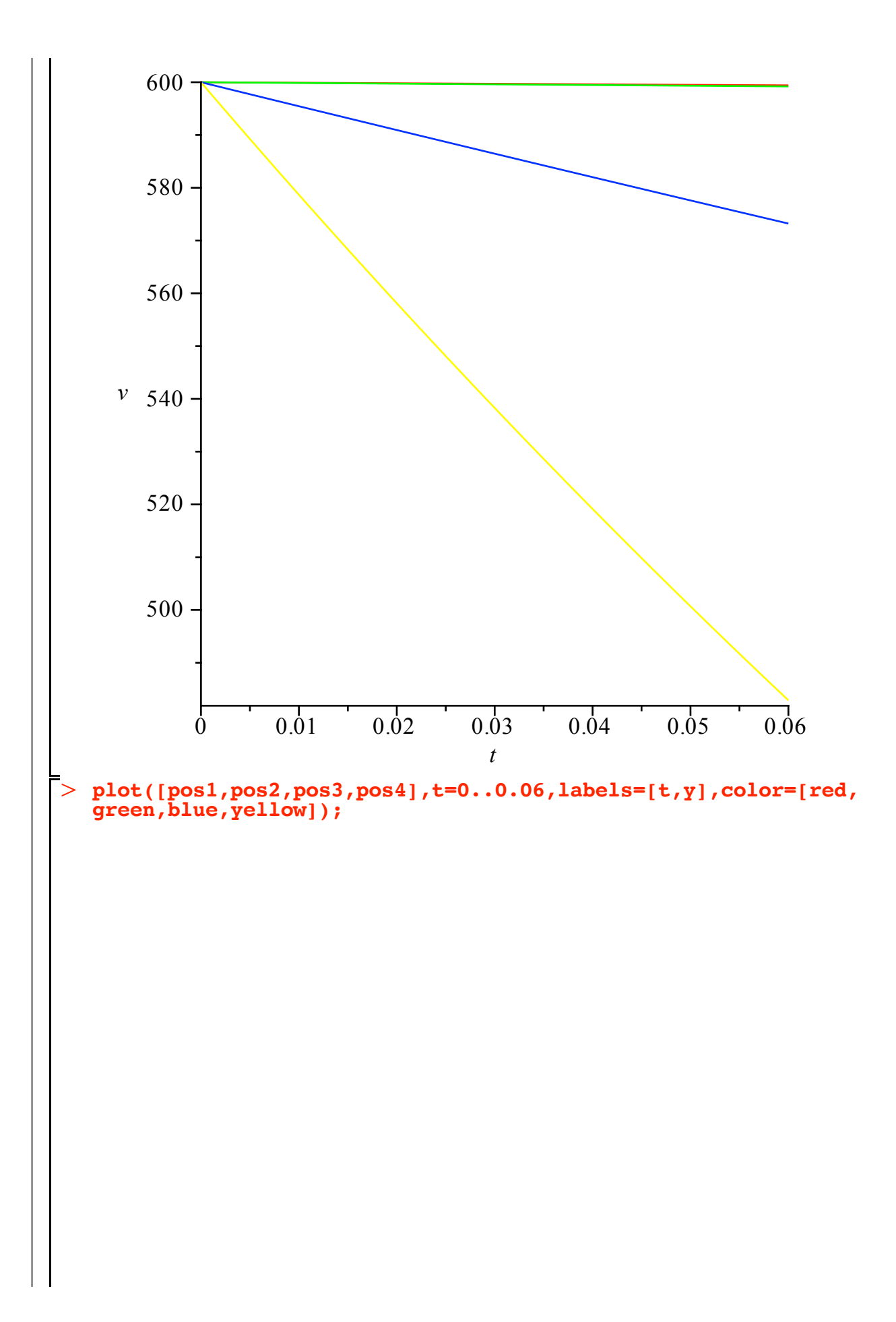

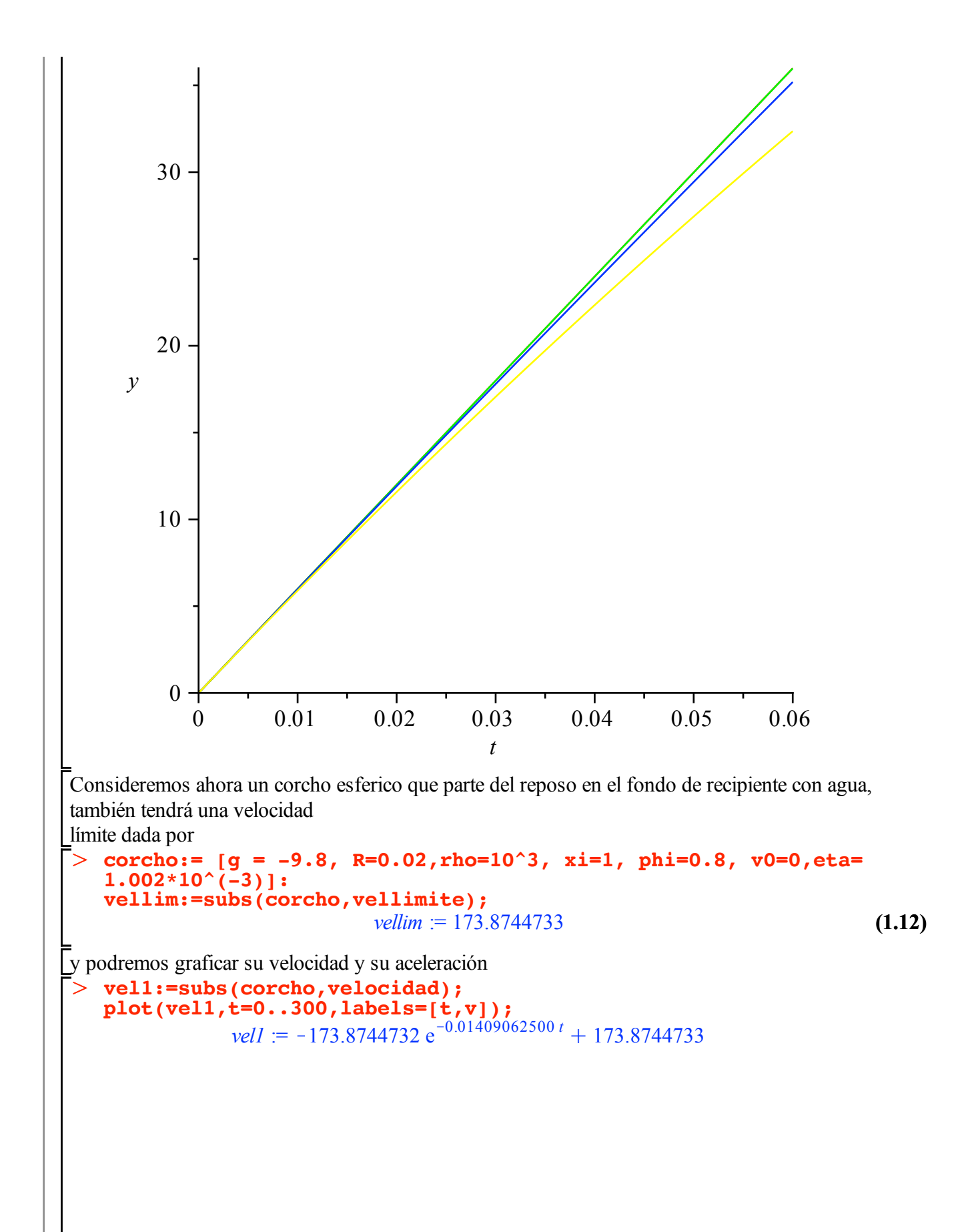

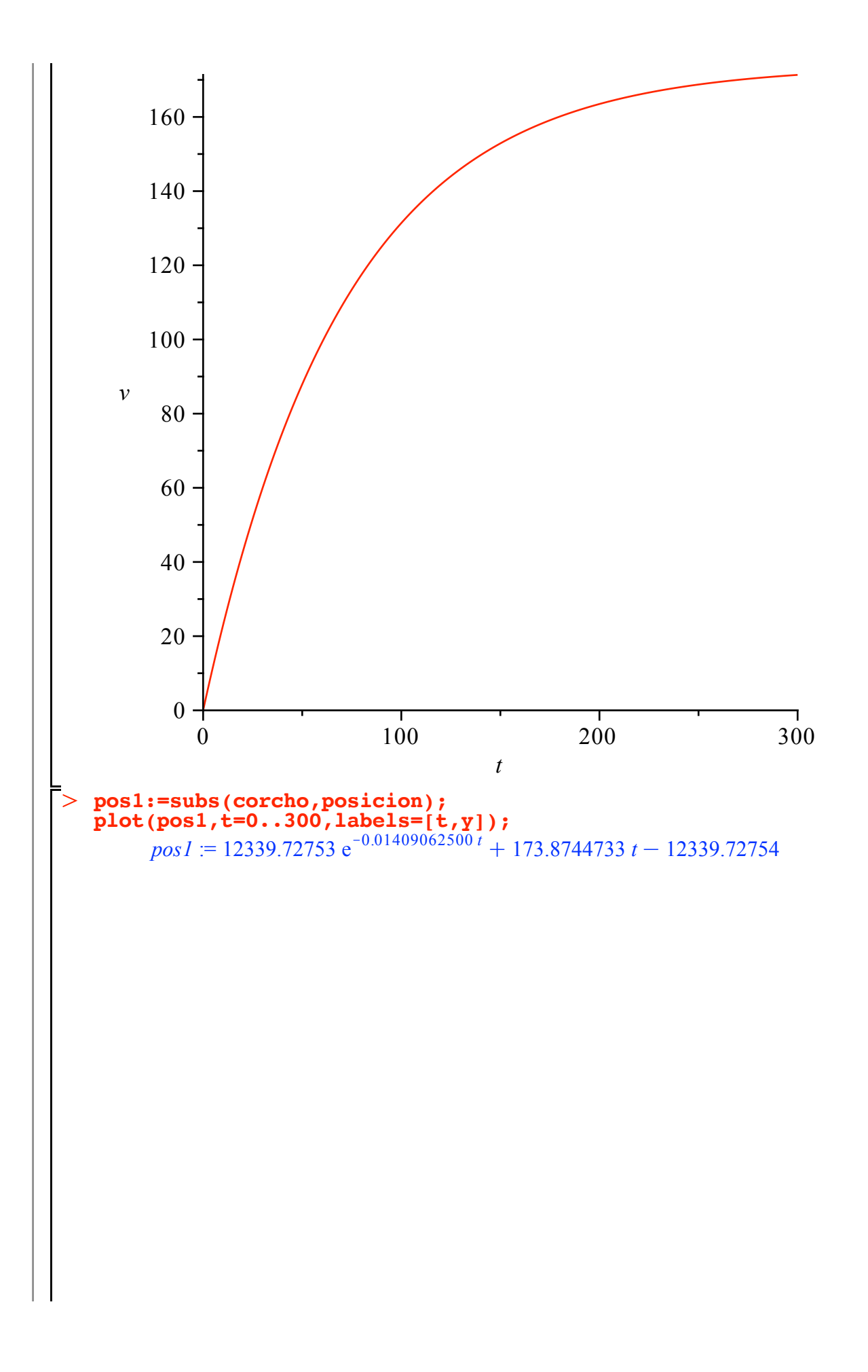

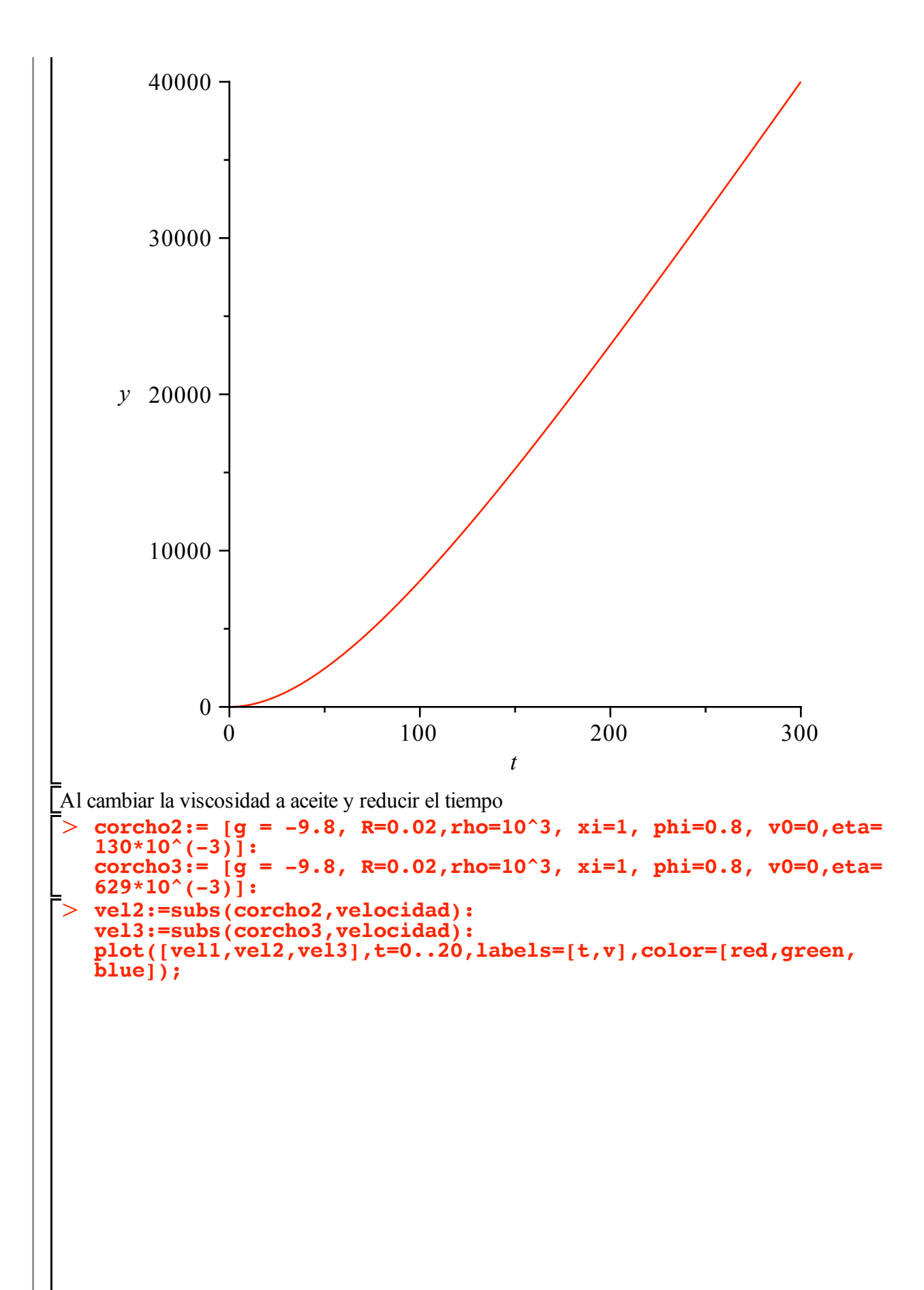

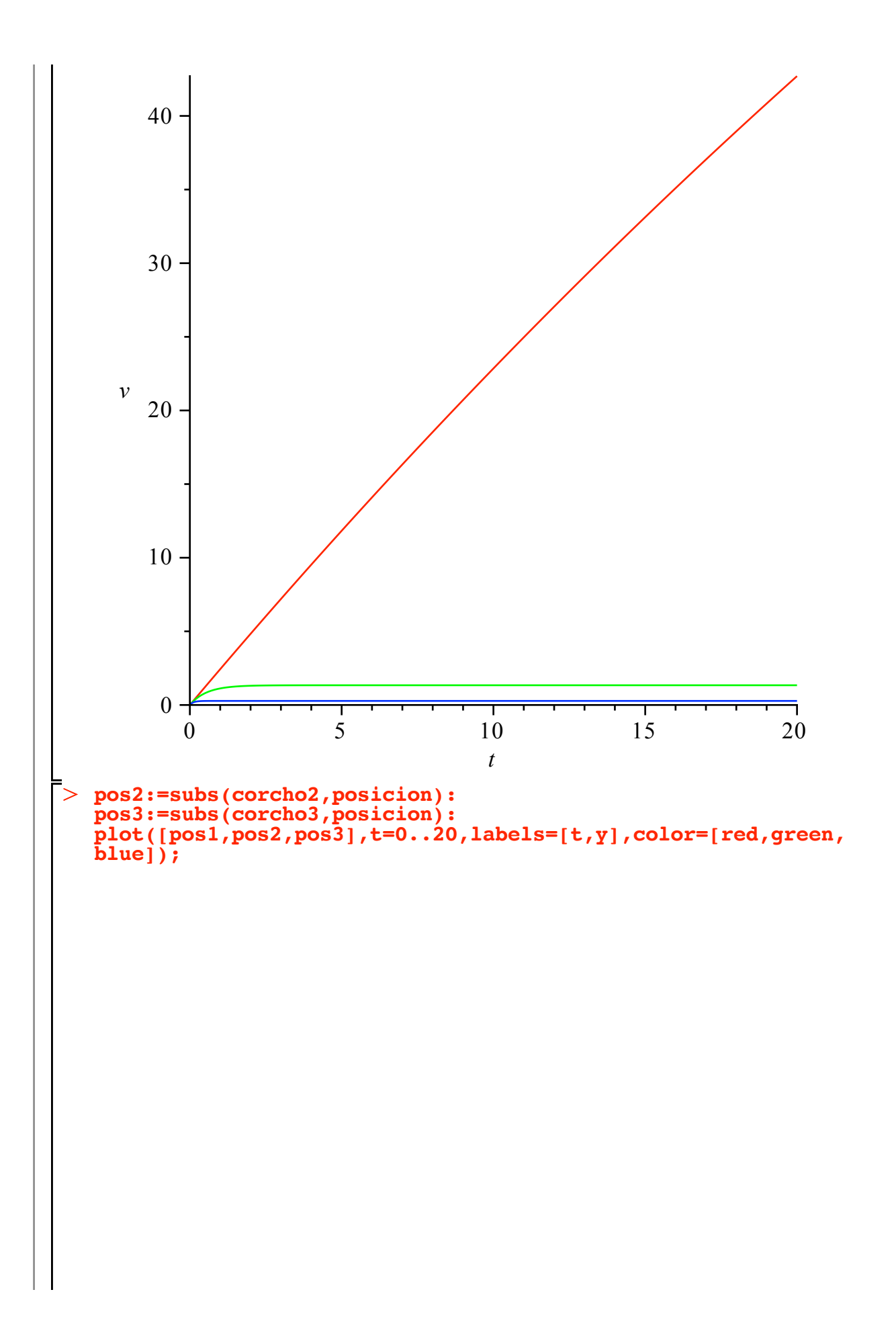

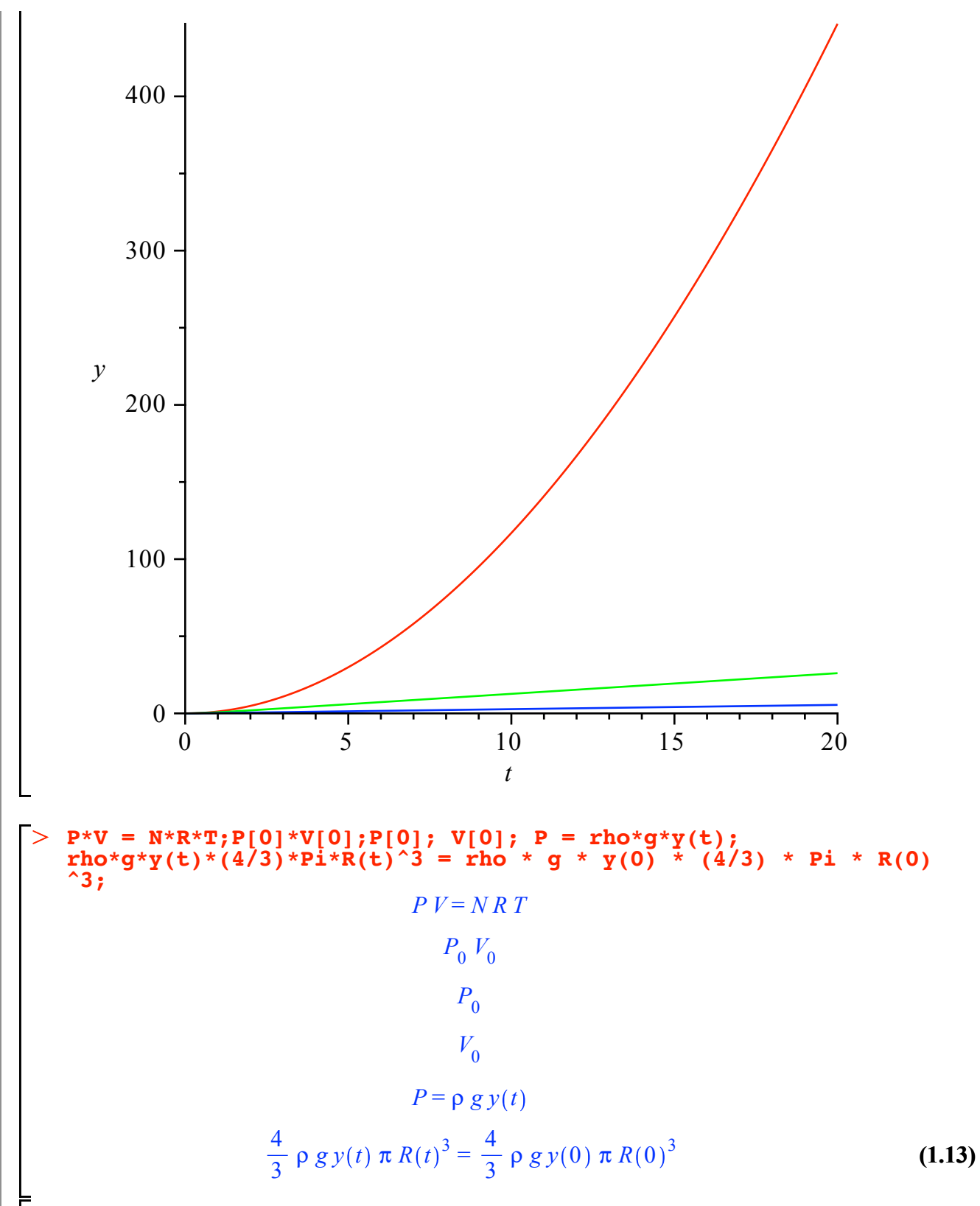

Finalmente supongamos una burbuja. Por lo tanto, el radio de la burbuja varia con la presión. Si suponemos que la burbuja está compuesta por un gas ideal tendremos que *P V* = *N R T* = *P*<sup>0</sup> *V*0 = constante, donde  $P_0$  y  $V_0$  son la presión y el volumen inicial respectivamente.

Ahora bien, si la presión en un líquido viene dada por  $P = \rho g y(t)$ , con y(t) la profundidad, tendremos que

$$
\frac{4 \rho g y(t) \pi R(t)^3}{3} = \frac{4 \rho g y(0) \pi R(0)^3}{3} = P_0 V_0 = \text{constante}
$$

con lo cual

> restart:R: =
$$
gamma(x) \cdot (-1/3)
$$
;  

$$
R := \frac{\gamma \theta}{y(t)^{1/3}}
$$
(1.14)

donde gamma = $R(0) * (y(0))^{(1/3)}$ 

nótese que la masa de la burbuja es constante, no así la masa desplazada por ella. Adicionalmente que hemos

cambiado el origen de coordenadas y ahora la posición inicial, y(0) = y0 es distinta de cero.

$$
\begin{array}{ll}\n> \text{ gamma0} & := \text{R0*y0}^(1/3) \text{;} \\
\text{m0}: = (4*pi/3)*\text{rho0} * \text{R}^3 \text{;} \\
\text{mB}: = (4*pi/3)*\text{rho1} * \text{R0}^3 \text{;} \\
\text{rho0}: = \text{xi} * \text{rho}; \\
\text{rho1}: = \text{phi} * \text{rho}; \\
\text{K}: = 6* \text{pi} * \text{R};\n\end{array}
$$

$$
\gamma 0 := R0 y 0^{1/3}
$$
  
\n
$$
m0 := \frac{4}{3} \frac{\pi \rho 0 R0^3 y 0}{y(t)}
$$
  
\n
$$
mB := \frac{4}{3} \pi \rho I R0^3
$$
  
\n
$$
\rho 0 := \xi \rho
$$
  
\n
$$
\rho I := \phi \rho
$$
  
\n
$$
K := \frac{6 \pi R0 y 0^{1/3}}{y(t)^{1/3}}
$$

**(1.15)**

Donde ξ y φ representan las densidad relativas del fluido y del cuerpo respecto al agua (de densidad  $\rho$ ), respectivamente. Por su parte

R0 representa el radio inicial de la burbuja.

Para el caso una burbuja que se despega desde el fondo de un vaso de refresco la ecuación diferencial que describe el moviento

puede ser escrita como

$$
\begin{aligned}\n &\text{smov2 := mBr\,diff}(y(t), t\text{S2}) = -mBr\,g - K^* \text{eta diff}(y(t), t) + m0*g; \\
 &\text{env2 := } \frac{4}{3} \pi \phi \rho R0^3 \left(\frac{d^2}{dt^2} y(t)\right) = -\frac{4}{3} \pi \phi \rho R0^3 g - \frac{6 \pi R0 y 0^{1/3} \eta \left(\frac{d}{dt} y(t)\right)}{y(t)^{1/3}} \\
 &\text{tanh} \frac{4}{3} \frac{\pi \xi \rho R0^3 y0 g}{y(t)}\n \end{aligned}\n \tag{1.16}
$$

#### $\geq$ **dsolve({emov2,y(0)=-y0,D(y)(0)=0},y(t));**

Por lo tanto debemos resolverla numéricamente. Para ello es imperioso adimensionalizarla. La

integración numérica se hace

sobre números, por lo que las variables deben ser adimensionales. Para ello cambiamos la variable independiente (el tiempo, t)

y la variable dependiente (la profundidad, y(t)) por

$$
\frac{1}{2} \times \frac{\text{emov}2\text{AD}}{\text{RO/yy (t+)}} \times \frac{\text{tr}[(\text{tr}(t)] \times \text{V}(t)]}{\text{RO/xy (t+)}} \times \frac{\text{tr}[(\text{tr}(t)] \times \text{V}(t)]}{\text{RLO/xy (t+)}}
$$
\n
$$
= \frac{4}{3} \pi \phi \beta \frac{\text{d}^2}{\text{dr}^2} \frac{\text{J}y}{\text{J}y}
$$
\n
$$
= \frac{6 \pi R \theta \eta \left(\frac{d}{dt} y y(t)\right) y^0}{\frac{d}{dt} y^0} = -\frac{4}{3} \pi \phi \beta \frac{R \phi^2 g}{\text{J}y}
$$
\n
$$
= \frac{6 \pi R \theta \eta \left(\frac{d}{dt} y y(t)\right) y^0}{\frac{d}{dt} y^0} + \frac{4}{3} \frac{\pi \xi \beta R \phi^2 g}{\text{J}y(t)}
$$
\n
$$
= \frac{6 \pi R \theta \eta \left(\frac{d}{dt} y y(t)\right) y^0}{\frac{d}{dt} y^0 / \text{H}^2} + \frac{4}{3} \frac{\pi \xi \beta R \phi^2 g}{\text{J}y(t)}
$$
\n
$$
= \frac{6 \pi \pi \theta \eta \left(\frac{d}{dt} y y(t)\right) y^0}{\text{ph}^2 + \text{ph}^2 \text{Re} \text{ln}^2} = \frac{4}{3} \pi \phi \beta \frac{R \phi^2 g}{\text{ph}^2} \times \frac{d}{dt} \left(\text{g}(\text{g(t+th)}\text{,tt})^2 \right) / \text{H} \sin \text{h} \times \text{RQ} \cos \text{h} \times \text{RQ} \cos \text{h} \sin \text{h} \times \text{RQ} \cos \text{h} \times \text{RQ} \cos \text{h} \times \text{RQ} \cos \text{h} \times \text{RQ} \cos \text{h} \times \text{RQ} \cos \text{h} \times \text{RQ} \cos \text{h} \times \text{RQ} \cos \text{h} \times \text{RQ} \cos \text{h} \times \text{RQ} \cos \text{h} \times \text{RQ} \cos \text{h} \times
$$

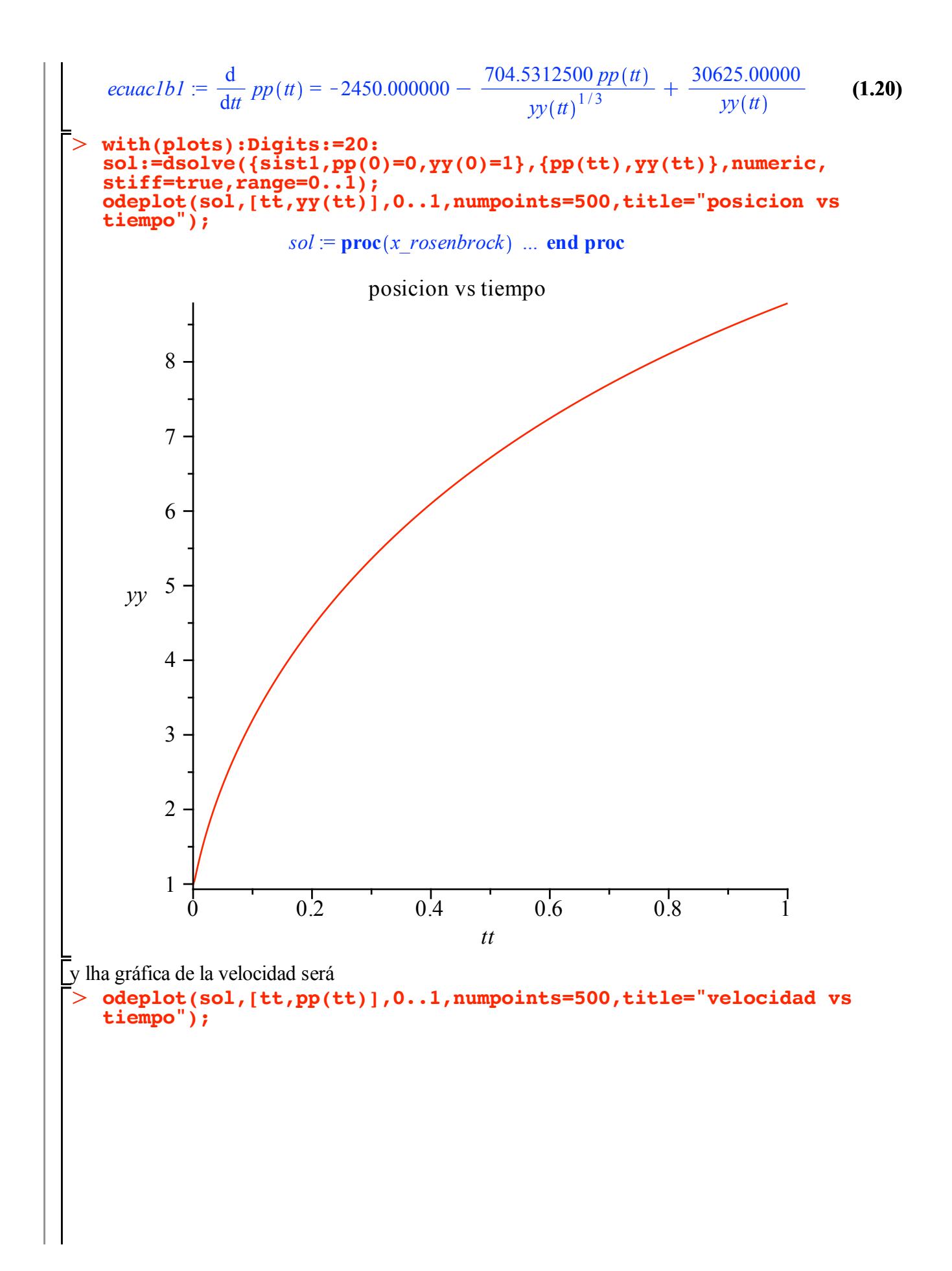

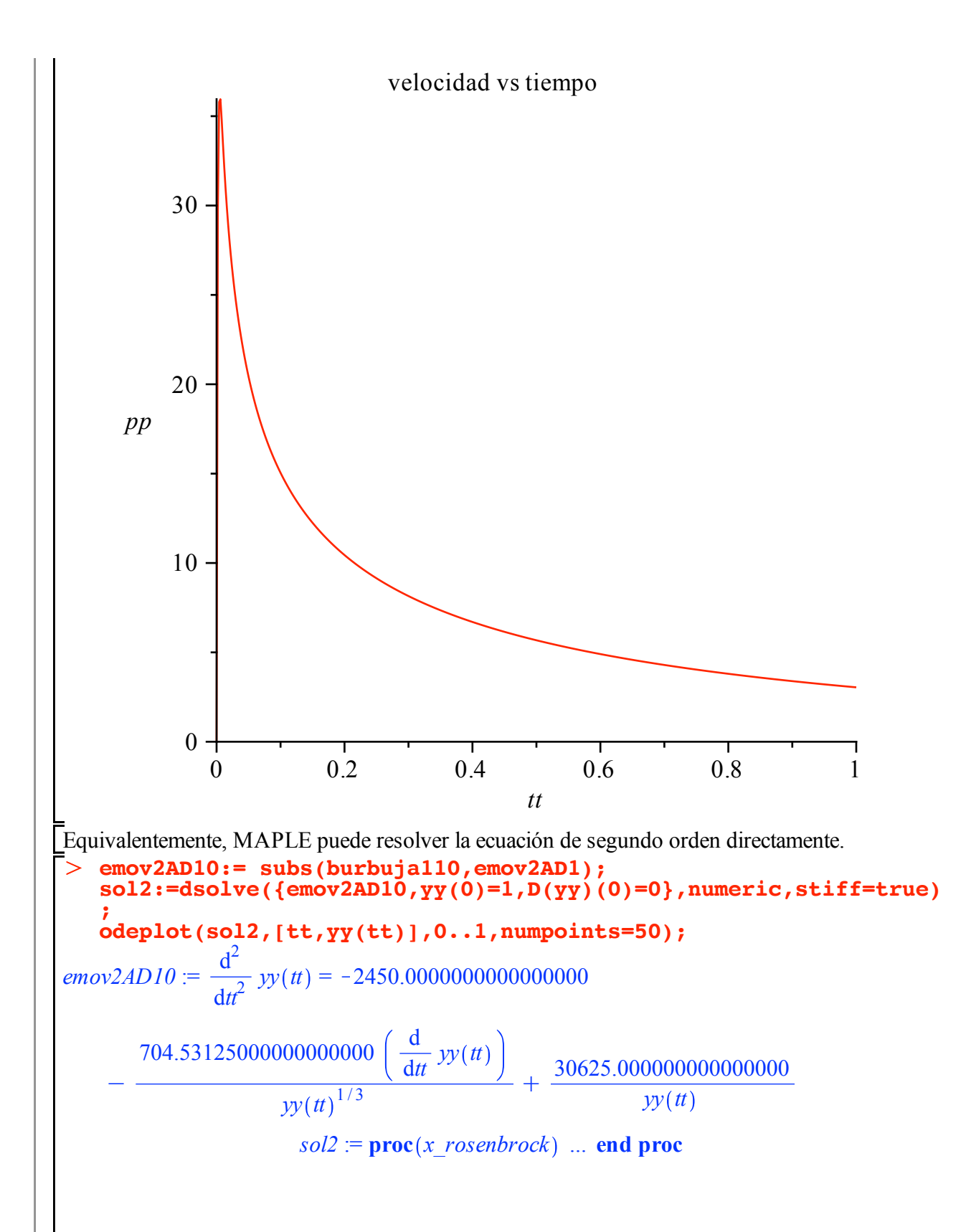

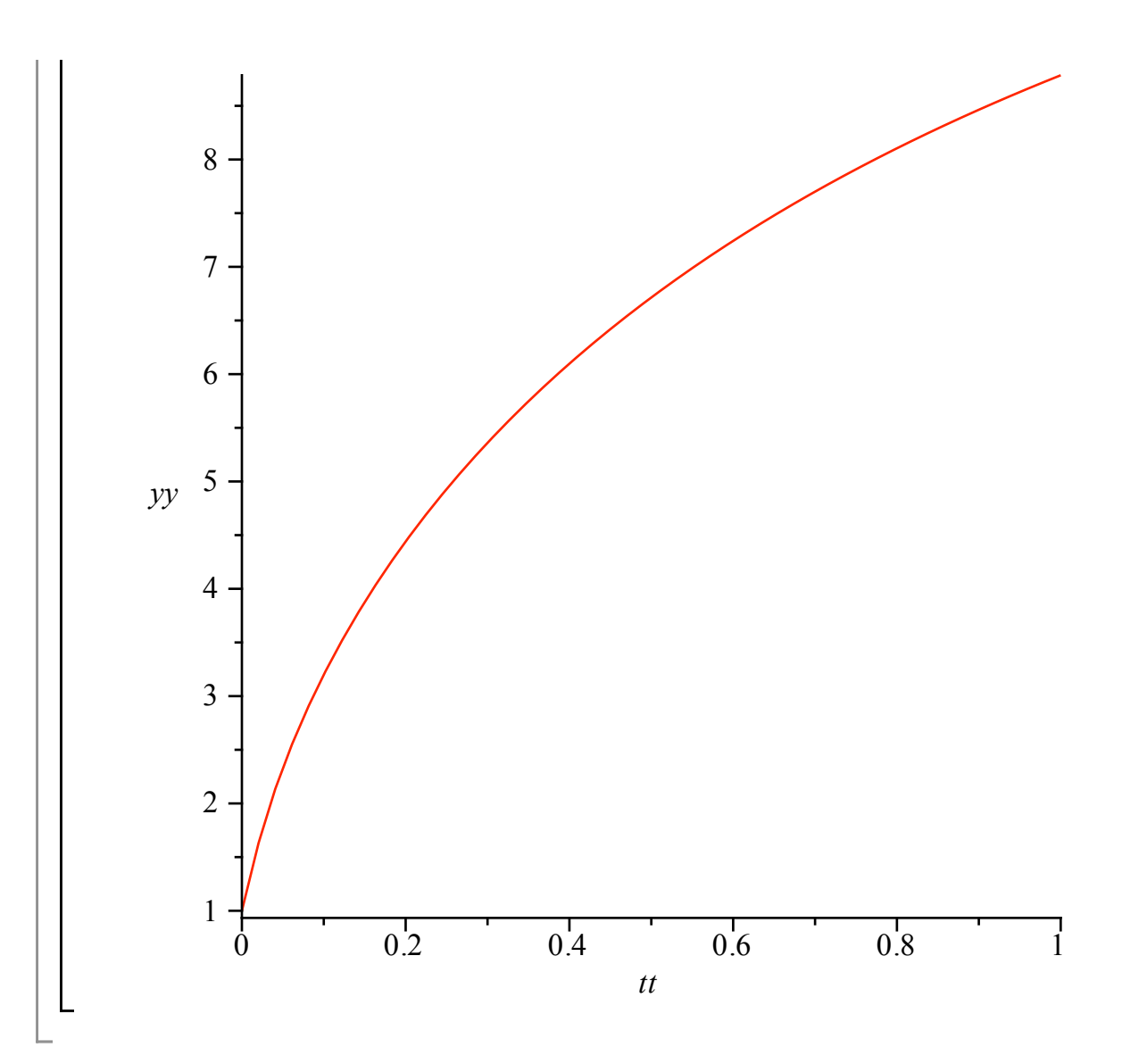

## **Movimiento Parabólico: Trayectoria de Balas en Fluidos**

#### > restart;with(plots):

Toca ahora simular el lanzamiento de proyectiles en Fluidos. En física general, aún en secundaria, es proverbial resolver el movimiento en dos dimensiones (2D) con atracción gravitatoria. En esas tempranas épocas de nuestro conocimiento de física a este ``problema'' se le conoce con el nombre de movimiento parabólico, por la trayectoria que describe el objeto.

Si suponemos un cuerpo de masa constante, *m*, que se mueve en un fluido con resitencia de despreciable las ecuaciones diferenciales que

describen el movimiento no pueden ser otras que aquellas que provengan de las ecuaciones de Newton y en este caso corresponden a

$$
\sum_{i=1}^{n} Fext = m \left( \frac{d^2}{dt^2} r(t) \right)
$$

donde r(t) es el radio vector posicion.

```
\geqecuac1xlib:=m*diff(xlib(t),t,t)=0;
  ecuac1ylib:=m*diff(ylib(t),t,t)=-m*g;
```

$$
e\text{c}\text{u}\text{a}\text{c}\text{l}\text{x}\text{li}\text{b} := m\left(\frac{d^2}{dt^2}x\text{li}\text{b}(t)\right) = 0
$$
\n
$$
e\text{c}\text{u}\text{a}\text{c}\text{l}\text{y}\text{li}\text{b} := m\left(\frac{d^2}{dt^2}y\text{li}\text{b}(t)\right) = -m\text{g}
$$
\n(2.1)

las cuales se resuelven de forma inmediata

 $\geq$ **solxlib:=dsolve({ecuac1xlib,xlib(0)=x0,D(xlib)(0)=V0x}); solylib:=dsolve({ecuac1ylib,ylib(0)=y0,D(ylib)(0)=V0y}); assign(solxlib):assign(solylib):**  $s$ *olxlib* := *xlib*  $(t) = V0x$   $t + x0$ 

solylib := ylib(t) = 
$$
-\frac{1}{2}g t^2 + V0y t + y0
$$
 (2.2)

```
\geq\geqque no son otra cosa que las formulitas que siempre nos aprendimos
  otrosparamlib:=[g=9.8]:
   pos0:=[x0=0,y0=0]:
   vel0pi12:=[V0x=600*evalf(cos(Pi/12)),V0y=600*evalf(sin(Pi/12))]
   :
   vel0pi6:=[V0x=600*evalf(cos(Pi/6)),V0y=600*evalf(sin(Pi/6))]:
   vel0pi4:=[V0x=600*evalf(cos(Pi/4)),V0y=600*evalf(sin(Pi/4))]:
   vel0pi3:=[V0x=600*evalf(cos(Pi/3)),V0y=600*evalf(sin(Pi/3))]:
   vel05pi12:=[V0x=600*evalf(cos(5*Pi/12)),V0y=600*evalf(sin(5*
   Pi/12))]:
  xpi12(t):=subs(pos0,vel0pi12,otrosparamlib,xlib(t)):
   ypi12(t):=subs(pos0,vel0pi12,otrosparamlib,ylib(t)):
   grafpi12:=plot([xpi12(t),ypi12(t),t=0..500],scaling=
   constrained):
   xpi6(t):=subs(pos0,vel0pi6,otrosparamlib,xlib(t)):
   ypi6(t):=subs(pos0,vel0pi6,otrosparamlib,ylib(t)):
   grafpi6:=plot([xpi6(t),ypi6(t),t=0..500],scaling=constrained):
   xpi4(t):=subs(pos0,vel0pi4,otrosparamlib,xlib(t)):
   ypi4(t):=subs(pos0,vel0pi4,otrosparamlib,ylib(t)):
   grafpi4:=plot([xpi4(t),ypi4(t),t=0..500],scaling=constrained):
   xpi3(t):=subs(pos0,vel0pi3,otrosparamlib,xlib(t)):
   ypi3(t):=subs(pos0,vel0pi3,otrosparamlib,ylib(t)):
   grafpi3:=plot([xpi3(t),ypi3(t),t=0..500],scaling=constrained):
   x5pi12(t):=subs(pos0,vel05pi12,otrosparamlib,xlib(t)):
   y5pi12(t):=subs(pos0,vel05pi12,otrosparamlib,ylib(t)):
   graf5pi12:=plot([x5pi12(t),y5pi12(t),t=0..500],scaling=
   constrained):
   display({grafpi12,grafpi6,grafpi4,grafpi3,graf5pi12},view=[0.
   .40000,0..20000],
                                            title="Movimiento 
   Parabólico, sin roce",labels=["x(t)","y(t)"]);
```
#### Movimiento Parabólico, sin roce

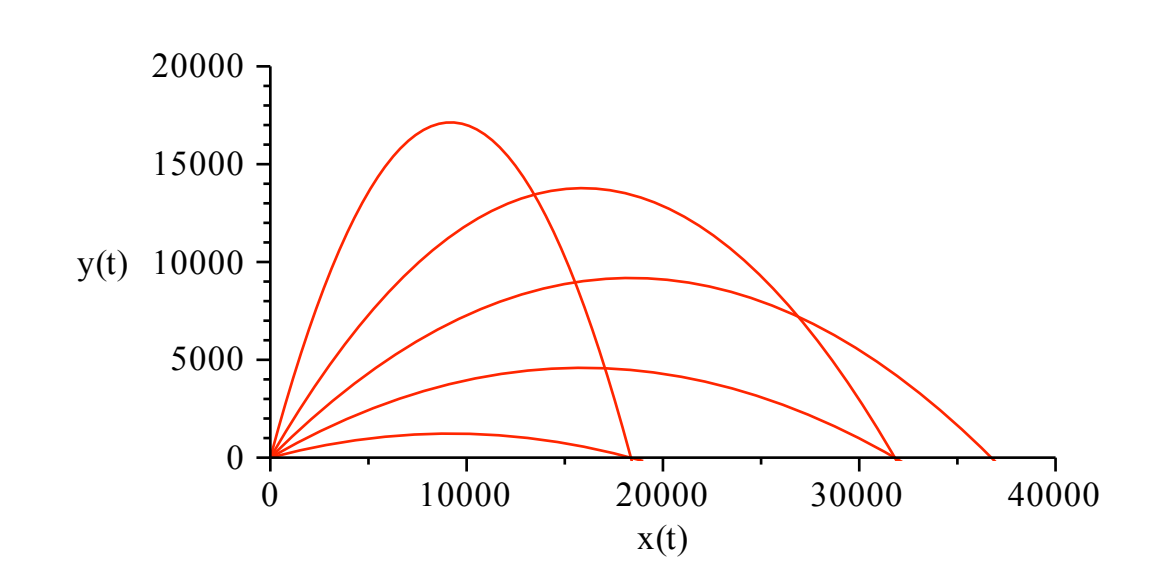

arriba se ilustra las trayectorias correspondientes a distintos movimientos parabólicos con una velocidad inicial  $V_0 = 25$  y distintos águlos de

disparo  $\theta = \frac{1 \pi l \pi l \pi l \pi 5 \pi}{12 \cdot 6 \cdot 4 \cdot 3 \cdot 12}$ 

Una cosa distinta se presenta para el movimiento en 2D con resistencia del aire. En este caso, como en todos los casos en los cuales una

fuerza de origen microscópico es descrita macroscópicamente, su representación matemática es fenomenológica. Vale decir, mediante una

fórmula matemática, utilizamos una descripción promedio de su efecto. En el caso de la fuerza de roce en fluidos se presentan dos casos:

uno en el cual la fuerza de resistencia con el aire es proporcional a la velocidad,

 $f_{roce}$  =  $-K \eta \sqrt{V_x^2 + V_y^2}$   $U_y$  y otro en el cual supondremos la fuerza de roce proporcional al cuadrado de su velocidad,  $f_{roce} = -K \eta \left( V_x^2 + V_y^2 \right) U_y$  En estos casos  $U_y$  es el vector unitario en la dirección tangente  $U_v$  =  $V_{\mathbf{x}}$  *i*  $V_x^2 + V_y^2$ 2 1 2  $\boldsymbol{+}$  $V_y j$  $V_x^2 + V_y^2$ 2 1 2 y h es el coeficiente de fricción que depende de la

viscosidad del fluido. En el sistema MKS se expresa en N sg /m<sup>2</sup> y se mide en Poise que es igual a un décimo de la unidad en MKS. Esto es 10P=1◊N sg/m2 En ambos casos K es el coeficiente de fricción que depende de la forma de cuerpo. Para una esfera de Radio, R, tendremos  $K=6\pi R$ . La utilización de una u otra expresión para la fuerza de roce se basa en la magnitud de la velocidad del cuerpo respecto al fluido. Para los casos en los cuales la velocidad del cuerpo es mucho menor a la velocidad del sonido, la fuerza de roce será proporcional a la velocidad. En aquellos casos en los cuales el orden de magnitud del módulo de la velocidad del cuerpo sea el de la velocidad del sonido en ese medio, utilizaremos que la fuerza de roce será proporcional al cuadrado de la velocidad.

Con lo cual para el caso de desplazamientos lentos a través de fluidos tendremos

**(2.3)** O **ecuacxrocelent:=m\*diff(xrocelent(t),t,t)= -K\*eta\*sqrt(diff(xrocelent(t),t)^2 +**  $diff(yrocelent(t),t)^2$  )\*(diff(xrocelent(t),t)/ **(sqrt**) and  $\overline{\phantom{a}}$  (sqrt  $(diff(xrocelent(t),t)^2 4diff(yrocelent(t),t)^2 ))$ **ecuacyrocelent:=m\*diff(yrocelent(t),t,t)=-m\*g -K\*eta\*sqrt(diff(xrocelent(t),t)^2 + diff(yrocelent(t),t)^2 )\*(diff(yrocelent(t),t)/ (sqrt**) and  $\overline{\phantom{a}}$  (sqrt  $(diff(xrocelent(t),t)^2 4diff(yrocelent(t),t)^2 ))$ *ecuacxrocelent* := *m*  $d^2$  $\frac{d}{dt^2}$  *xrocelent*(*t*) =  $-K \eta$ d d*t xrocelent t ecuacyrocelent* := *m*  $d^2$  $\frac{d}{dt^2}$  *yrocelent*(*t*) = -*m*  $g - K \eta$ d  $\frac{d}{dt}$  *yrocelent* (*t* 

O Las cuales pueden ser integradas analíticamente como **K:=6\*Pi\*R; solxrocelent:=dsolve({ecuacxrocelent,xrocelent(0)=x0,D (xrocelent)(0)=V0x}); solyrocelent:=dsolve({ecuacyrocelent,yrocelent(0)=y0,D (yrocelent)(0)=V0y}); assign(solxrocelent); assign(solyrocelent);** *K* := 6 p *R*

\n
$$
solvrocelent := xrocelent(t) = \frac{1}{6} \frac{6x0 \pi R \eta + V0x \, m}{\pi R \eta} - \frac{1}{6} \frac{V0x \, m \, e^{-\frac{6\pi R \eta \, t}{m}}}{\pi R \eta}
$$
\n

\n\n
$$
solvrocelent := yrocelent(t) = -\frac{1}{36} \frac{m \, e^{-\frac{6\pi R \eta \, t}{m}}}{\pi^2 R^2 \eta^2} \left(\frac{6 V0y \pi R \eta + m g}{\pi^2 R^2 \eta^2}\right) - \frac{1}{6} \frac{m \, g \, t}{\pi R \eta}
$$
\n

\n\n
$$
1 \quad 36 y0 \pi^2 R^2 \eta^2 + 6 m V0y \pi R \eta + m^2 g
$$
\n

\n\n (2.4)\n

 $\geq$ Ahora sustituimos los valores para distintas fuerzas de roce: aire, agua y aceite **otrosparamroceaire:=[g=9.8,m=0.015,eta=0.01894\*10^(-3),R=0.015] : xpi12lent(t):=subs(pos0,vel0pi12,otrosparamroceaire,xrocelent**

 $\pi^2 R^2 \eta^2$ 

 $\boldsymbol{+}$ 

36

```
\geq\geq(t)):
  ypi12lent(t):=subs(pos0,vel0pi12,otrosparamroceaire,yrocelent
  (t)):
  grafpi12lentaire:=plot([xpi12lent(t),ypi12lent(t),t=0..500],
  scaling=constrained):
  xpi6lent(t):=subs(pos0,vel0pi6,otrosparamroceaire,xrocelent(t))
  :
  ypi6lent(t):=subs(pos0,vel0pi6,otrosparamroceaire,yrocelent(t))
  :
  grafpi6lentaire:=plot([xpi6lent(t),ypi6lent(t),t=0..500],
  scaling=constrained):
  xpi4lent(t):=subs(pos0,vel0pi4,otrosparamroceaire,xrocelent(t))
  :
  ypi4lent(t):=subs(pos0,vel0pi4,otrosparamroceaire,yrocelent(t))
  :
  grafpi4lentaire:=plot([xpi4lent(t),ypi4lent(t),t=0..500],
  scaling=constrained):
  xpi3lent(t):=subs(pos0,vel0pi3,otrosparamroceaire,xrocelent(t))
  :
  ypi3lent(t):=subs(pos0,vel0pi3,otrosparamroceaire,yrocelent(t))
  :
  grafpi3lentaire:=plot([xpi3lent(t),ypi3lent(t),t=0..500],
  scaling=constrained):
  x5pi12lent(t):=subs(pos0,vel05pi12,otrosparamroceaire,xrocelent
  (t)):
  y5pi12lent(t):=subs(pos0,vel05pi12,otrosparamroceaire,yrocelent
  (t)):
  graf5pi12lentaire:=plot([x5pi12lent(t),y5pi12lent(t),t=0..500],
  scaling=constrained):
 otrosparamroceagua:=[g=9.8,m=0.015,eta=1.002*10^(-3),R=0.015]:
  xpi12lent(t):=subs(pos0,vel0pi12,otrosparamroceagua,xrocelent
  (t)):
  ypi12lent(t):=subs(pos0,vel0pi12,otrosparamroceagua,yrocelent
  (t)):
  grafpi12lentagua:=plot([xpi12lent(t),ypi12lent(t),t=0..500],
  scaling=constrained):
  xpi6lent(t):=subs(pos0,vel0pi6,otrosparamroceagua,xrocelent(t))
  :
  ypi6lent(t):=subs(pos0,vel0pi6,otrosparamroceagua,yrocelent(t))
  :
  grafpi6lentagua:=plot([xpi6lent(t),ypi6lent(t),t=0..500],
  scaling=constrained):
  xpi4lent(t):=subs(pos0,vel0pi4,otrosparamroceagua,xrocelent(t))
  :
  ypi4lent(t):=subs(pos0,vel0pi4,otrosparamroceagua,yrocelent(t))
  :
  grafpi4lentagua:=plot([xpi4lent(t),ypi4lent(t),t=0..500],
  scaling=constrained):
  xpi3lent(t):=subs(pos0,vel0pi3,otrosparamroceagua,xrocelent(t))
  :
  ypi3lent(t):=subs(pos0,vel0pi3,otrosparamroceagua,yrocelent(t))
  :
  grafpi3lentagua:=plot([xpi3lent(t),ypi3lent(t),t=0..500],
  scaling=constrained):
  x5pi12lent(t):=subs(pos0,vel05pi12,otrosparamroceagua,xrocelent
  (t)):
  y5pi12lent(t):=subs(pos0,vel05pi12,otrosparamroceagua,yrocelent
  (t)):
  graf5pi12lentagua:=plot([x5pi12lent(t),y5pi12lent(t),t=0..500],
  scaling=constrained):
 otrosparamroceaceite:=[g=9.8,m=0.015,eta=130*10^(-3),R=0.015]:
```
**xpi12lent(t):=subs(pos0,vel0pi12,otrosparamroceaceite,xrocelent (t)): ypi12lent(t):=subs(pos0,vel0pi12,otrosparamroceaceite,yrocelent (t)): grafpi12lentaceite:=plot([xpi12lent(t),ypi12lent(t),t=0..500], scaling=constrained): xpi6lent(t):=subs(pos0,vel0pi6,otrosparamroceaceite,xrocelent (t)): ypi6lent(t):=subs(pos0,vel0pi6,otrosparamroceaceite,yrocelent (t)): grafpi6lentaceite:=plot([xpi6lent(t),ypi6lent(t),t=0..500], scaling=constrained): xpi4lent(t):=subs(pos0,vel0pi4,otrosparamroceaceite,xrocelent (t)): ypi4lent(t):=subs(pos0,vel0pi4,otrosparamroceaceite,yrocelent (t)): grafpi4lentaceite:=plot([xpi4lent(t),ypi4lent(t),t=0..500], scaling=constrained): xpi3lent(t):=subs(pos0,vel0pi3,otrosparamroceaceite,xrocelent (t)): ypi3lent(t):=subs(pos0,vel0pi3,otrosparamroceaceite,yrocelent (t)): grafpi3lentaceite:=plot([xpi3lent(t),ypi3lent(t),t=0..500], scaling=constrained): x5pi12lent(t):=subs(pos0,vel05pi12,otrosparamroceaceite, xrocelent(t)): y5pi12lent(t):=subs(pos0,vel05pi12,otrosparamroceaceite, yrocelent(t)): graf5pi12lentaceite:=plot([x5pi12lent(t),y5pi12lent(t),t=0. .500],scaling=constrained): display({grafpi12,grafpi6,grafpi4,grafpi3,graf5pi12},view=[0. .40000,0..20000], title="Movimiento Parabólico, sin roce",labels=["x(t)","y(t)"]); display({grafpi12lentaire,grafpi6lentaire,grafpi4lentaire, grafpi3lentaire,graf5pi12lentaire },view=[0..40000,0..20000], title="Movimiento Parabólico lento, con roce en aire",labels=["x(t)","y(t)"]); display({grafpi12lentagua,grafpi6lentagua,grafpi4lentagua, grafpi3lentagua,graf5pi12lentagua},view=[0..20000,0..12000],** *title="Movimiento Parabólico title="Movimiento Parabólico* **lento, con roce en agua",labels=["x(t)","y(t)"]); display({grafpi12lentaceite,grafpi6lentaceite, grafpi4lentaceite,grafpi3lentaceite,graf5pi12lentaceite},view= [0..500,0..250], title="Movimiento Parabólico lento, con roce en aceite",labels=["x(t)","y(t)"]);**

 $\geq$ 

### Movimiento Parabólico, sin roce

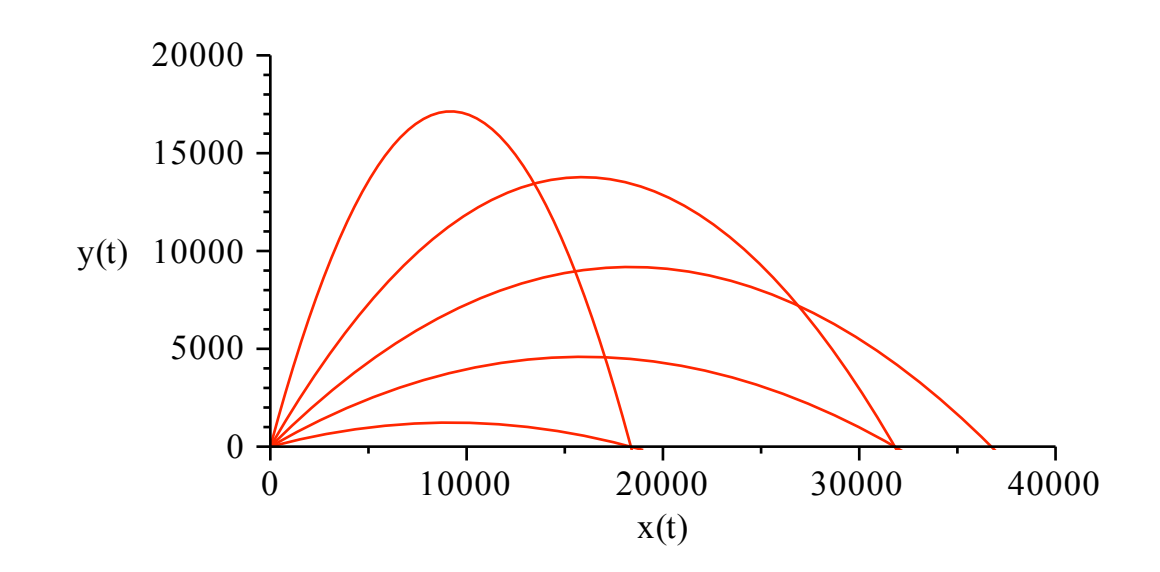

Movimiento Parabólico lento, con roce en aire

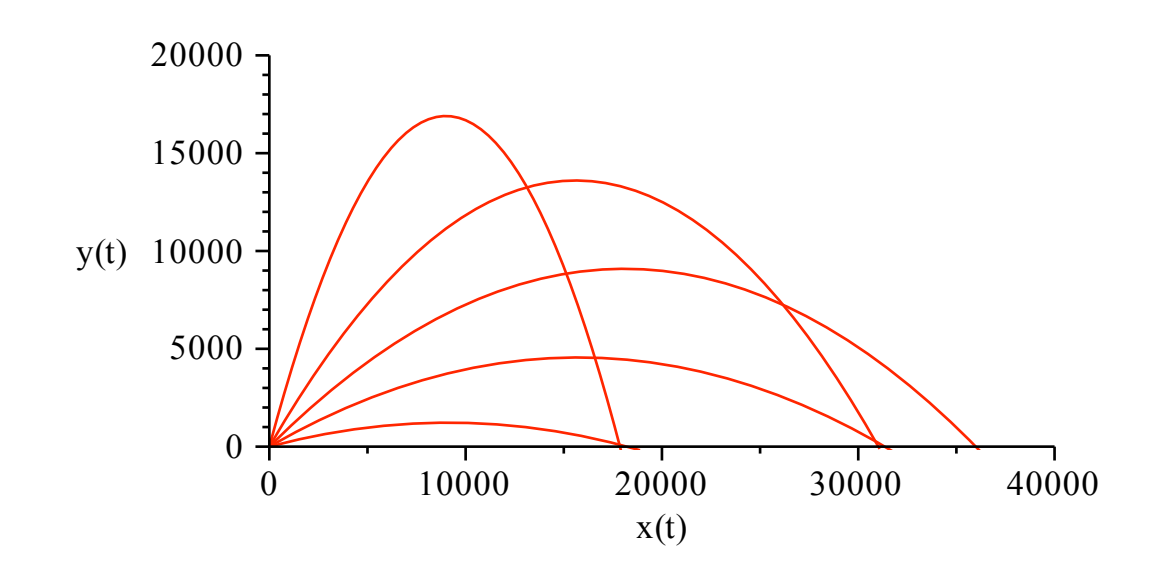

Movimiento Parabólico lento, con roce en agua

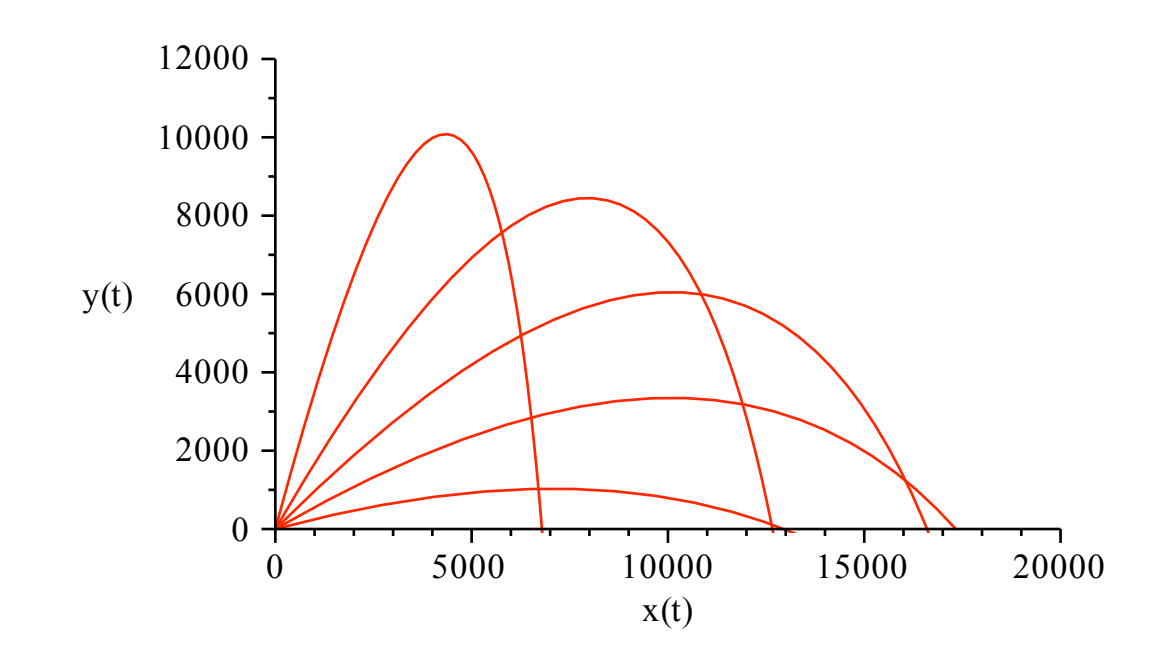

Movimiento Parabólico lento, con roce en aceite

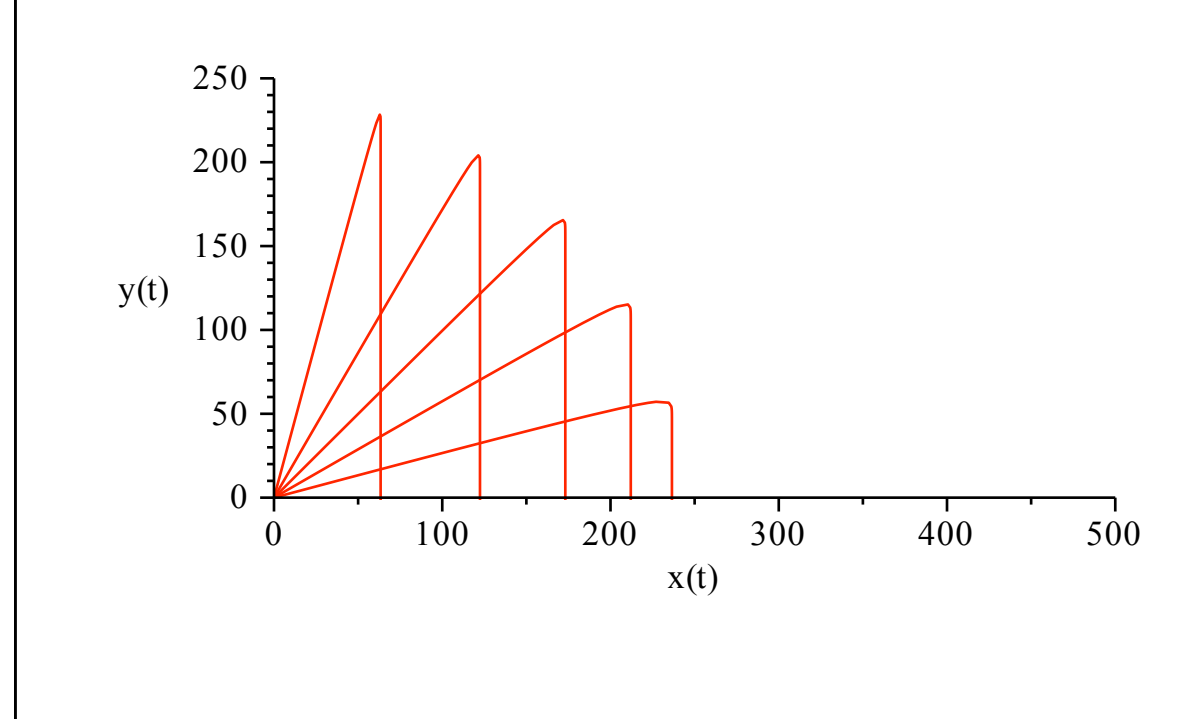

 $\geq$ También podemos graficar disparos con un mismo ángulo y distintos medios dispersivos **display({grafpi6,grafpi6lentaire,grafpi6lentagua, grafpi6lentaceite},view=[0..32000,0..5000], title="Movimiento Parabólico, para un ángulo Pi/6",labels=["x(t)","y(t)"]);**

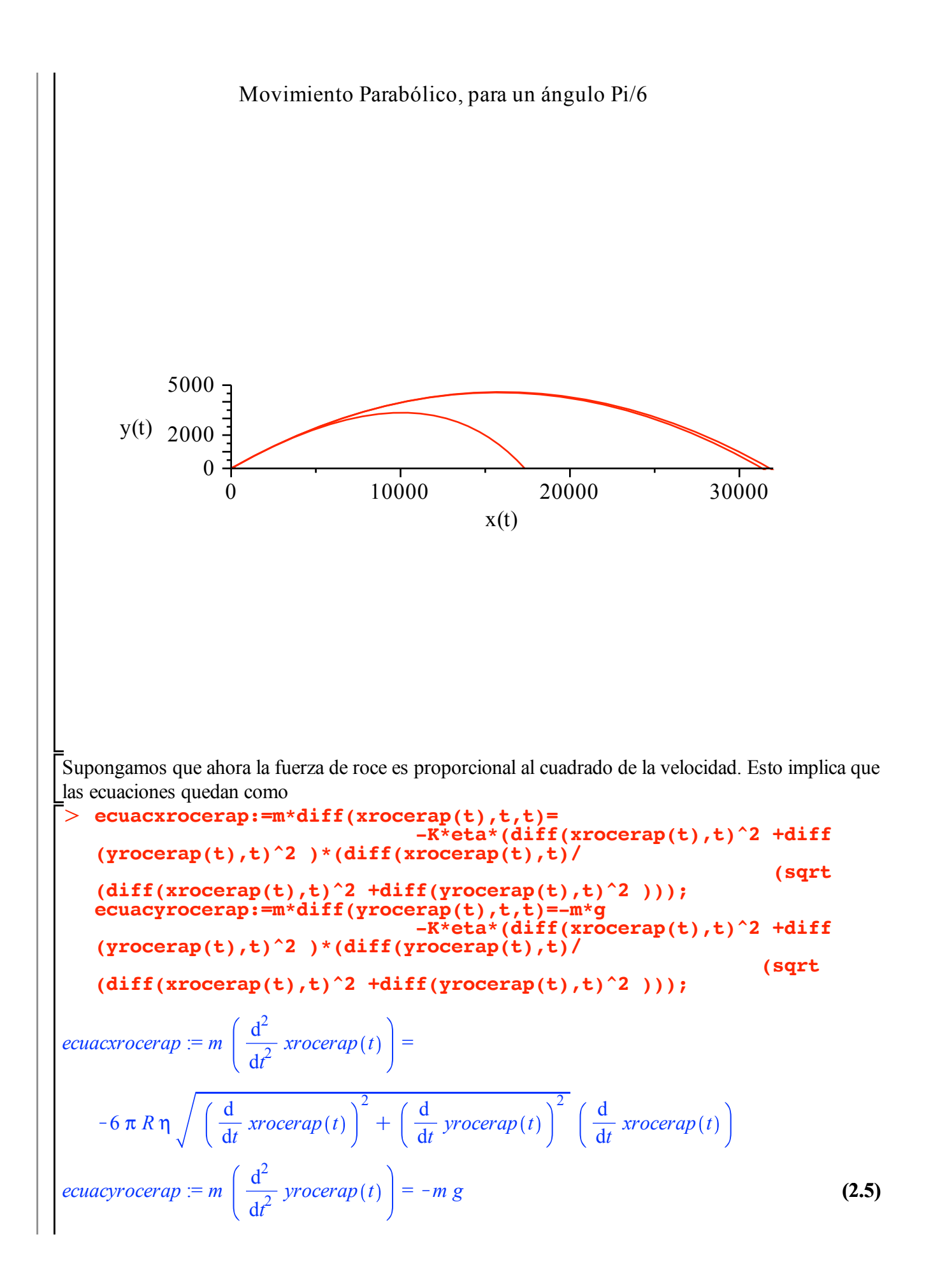

$$
- 6 \pi R \eta \sqrt{\left(\frac{d}{dt} \operatorname{xrocerap}(t)\right)^2 + \left(\frac{d}{dt} \operatorname{yrocerap}(t)\right)^2} \left(\frac{d}{dt} \operatorname{yrocerap}(t)\right)
$$

que ahora están mexcladas y el sistema de ecuaciones diferenciales NO se separa.

# **El Péndulo Físico**

### **Oscilador Armónico Simple**

Alguien, de los famosos de Física, dijo una vez: quien entienda el oscilador armónico simple en todas sus facetas, entiende la mitad de toda la Física. Por ello vamos a tratar de estudiarlo. Llamaremos Oscilador armónico simple o pendulo físico linealizado aquel sistema físico que tiene oscilaciones pequeñas y por lo tanto se puede linealizar la ecuación diferencial

> restart; > ecuacosarmsimple:=diff(xsimp(t),t\$2)=-(omega0^2)\*xsimp(t); *Oscilador Armónico Simple Libre y no amorgiguado)* El oscilador armónico simple, libre tiene como ecuación diferecial d 2 2

$$
ecuacosarmsimple := \frac{d^2}{dt^2} x \text{simp}(t) = -\omega \frac{d^2}{dt^2} x \text{simp}(t)
$$
\n(3.1.1.1)

que tendrá como solución

 $\geq$ 

O **solxsimpt:=dsolve({ecuacosarmsimple,xsimp(0)=x0,D(xsimp)(0) =v0},xsimp(t)); assign(solxsimpt);vsimp(t):=diff(xsimp(t),t);**

$$
solvsimpt := xsimp(t) = \frac{v0 \sin(\omega 0 t)}{\omega 0} + x0 \cos(\omega 0 t)
$$

$$
v \sin p(t) := v \theta \cos(\omega \theta \, t) - x \theta \sin(\omega \theta \, t) \, \omega \theta \tag{3.1.1.2}
$$

Supongamos que  $\omega$  $\theta$ = 2 y que el movil parte de x $0$  = 0 con distintas velocidades iniciales. Vale decir

$$
v(0) = 3, 5, 2\sqrt{10}, 7, 8.
$$
  
\n>> **omega0**: = '**omega0**'; **v0**: = '**v0**';  
\n**Xsimp**:=**unapply**(**xsimp(t)**, **omega0**, **v0**, **t**);  
\n**Vsimp**:=**unapply**(**vsimp(t)**, **omega0**, **v0**, **v0**, **t**);  
\n
$$
\omega0 := \omega0
$$
  
\n
$$
x0 := x0
$$
  
\n
$$
v0 := v0
$$
  
\n
$$
Xsimp := (\omega0, x0, v0, t) \rightarrow \frac{v0 \sin(\omega0 t)}{\omega0} + x0 \cos(\omega0 t)
$$
  
\n
$$
Vsimp := (\omega0, x0, v0, t) \rightarrow v0 \cos(\omega0 t) - x0 \sin(\omega0 t) \omega0
$$
\n(3.1.1.3)

con lo cual obtendremos la siguiente gráfica posición tiempo

**plot([Xsimp(2,0,3,t),Xsimp(2,0,5,t),Xsimp(2,0,2\*sqrt(10), t),Xsimp(2,0,7,t),Xsimp(2,0,8,t)],t=0..4\*Pi,labels=[t, "xsimp"], title="Oscilador Armonico Simple, Evolucion** 

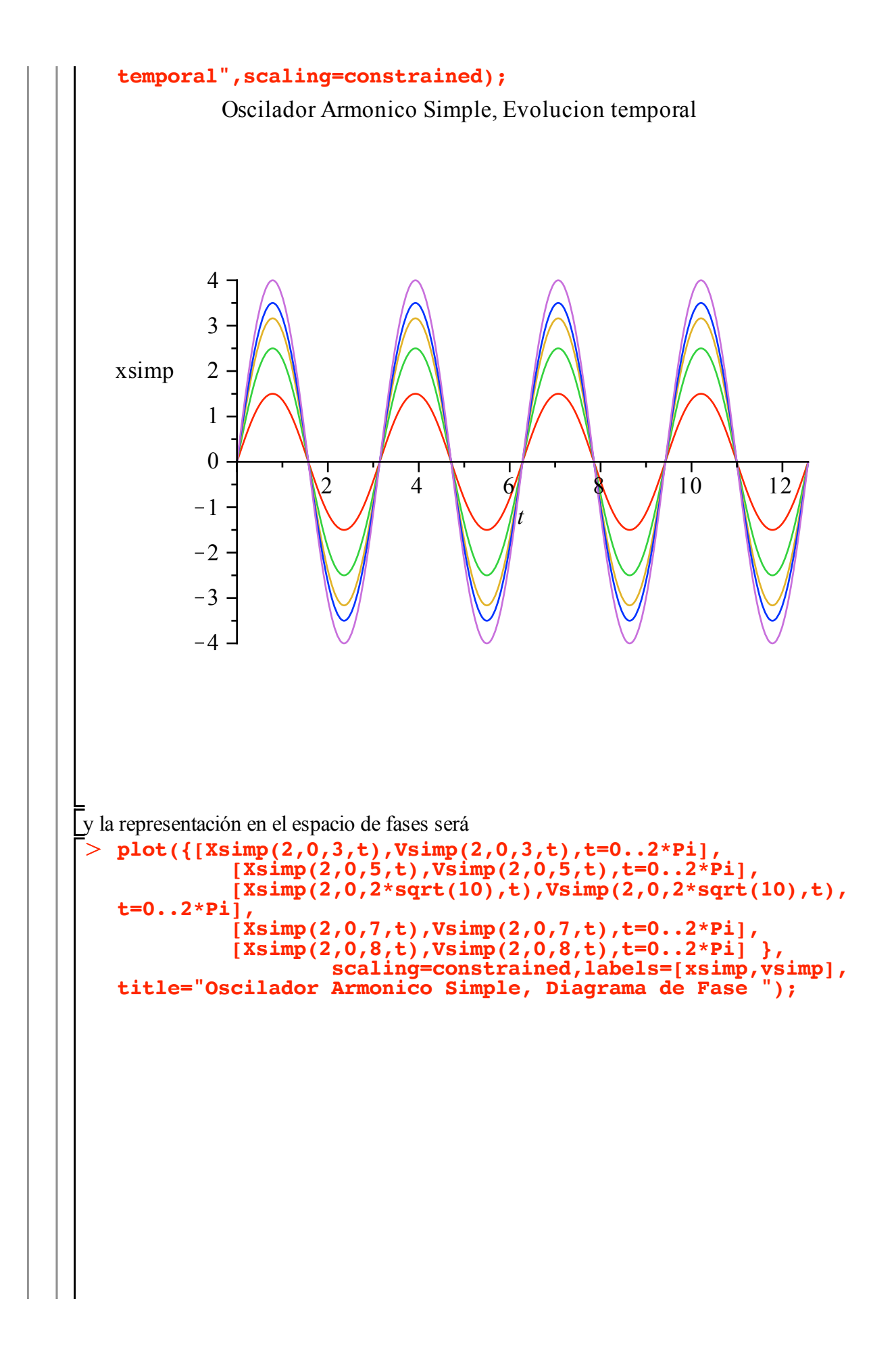

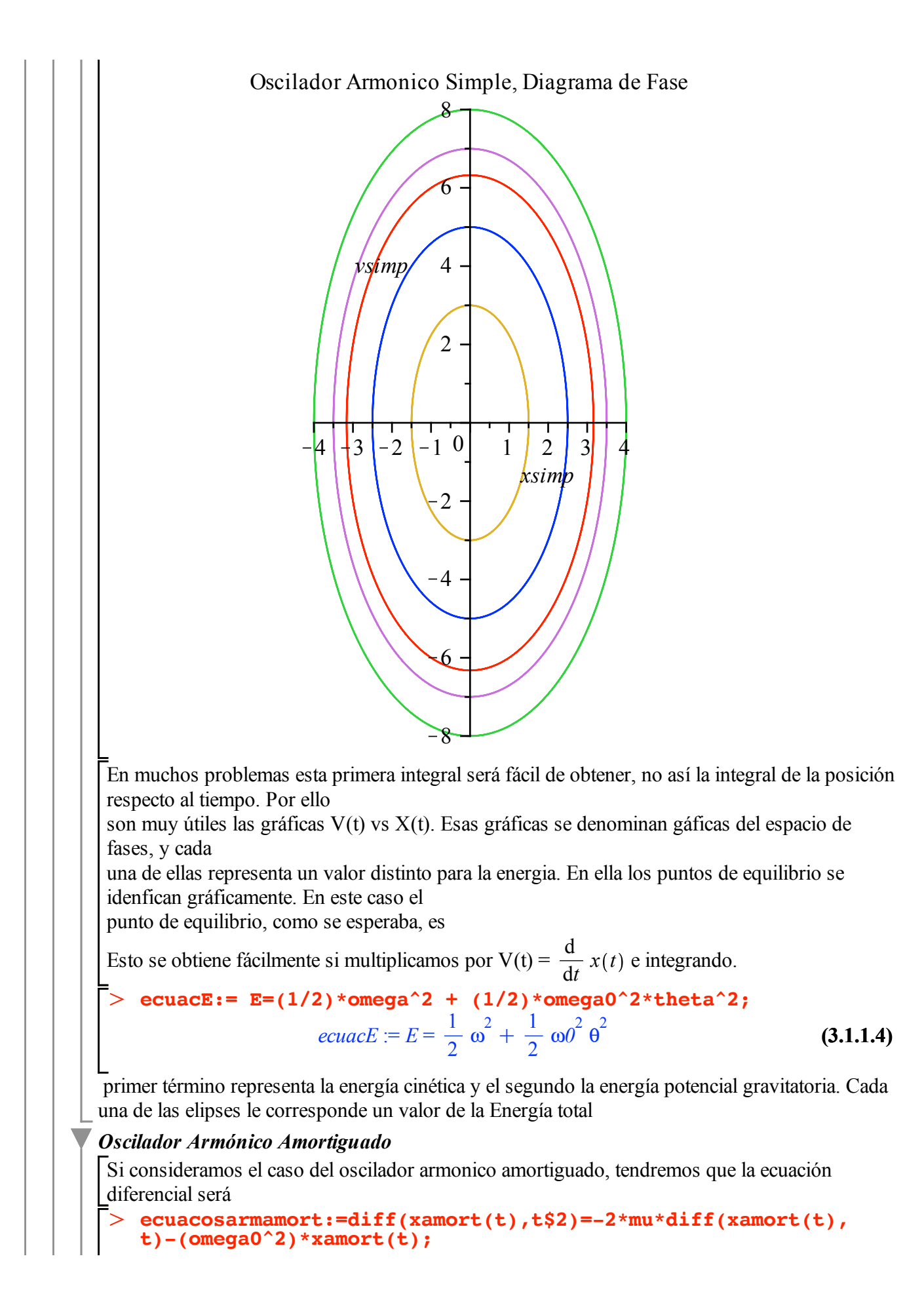

equacosarnamort := 
$$
\frac{d^2}{dt^2}
$$
 xamort(t) = -2 μ (  $\frac{d}{dt}$  xamort(t) ) = ωθ<sup>2</sup> xamort(t) (3.1.2.1)  
\n $\left[\nabla \sin \frac{\sinh \theta}{\cosh \sinh \sinh \theta}\n\begin{pmatrix}\n\frac{\sinh \theta}{\sinh \theta}\n\frac{\sinh \theta}{\cosh \sinh \theta}\n\frac{\cosh \theta}{\cosh \sin \theta}\n\frac{\cosh \theta}{\cosh \sin \theta}\n\frac{\cosh \theta}{\cosh \sin \theta}\n\frac{\cosh \theta}{\cosh \theta}\n\end{pmatrix}\n\left[\nabla \frac{\sinh \theta}{\cosh \cosh \theta}\n\right]\n= \frac{1}{2} \frac{\left(\mu x\theta + \sqrt{\mu^2 - \omega \theta^2} x\theta + \nu \theta\right) e^{\left(-\mu + \sqrt{\mu^2 - \omega \theta^2}\right)t}}{\sqrt{\mu^2 - \omega \theta^2}}$ \n $\left[\nabla \frac{\sinh \theta}{\cosh \theta}\n\frac{\cosh \theta}{\cosh \theta}\n\frac{\cosh \theta}{\cosh \theta}\n\$ 

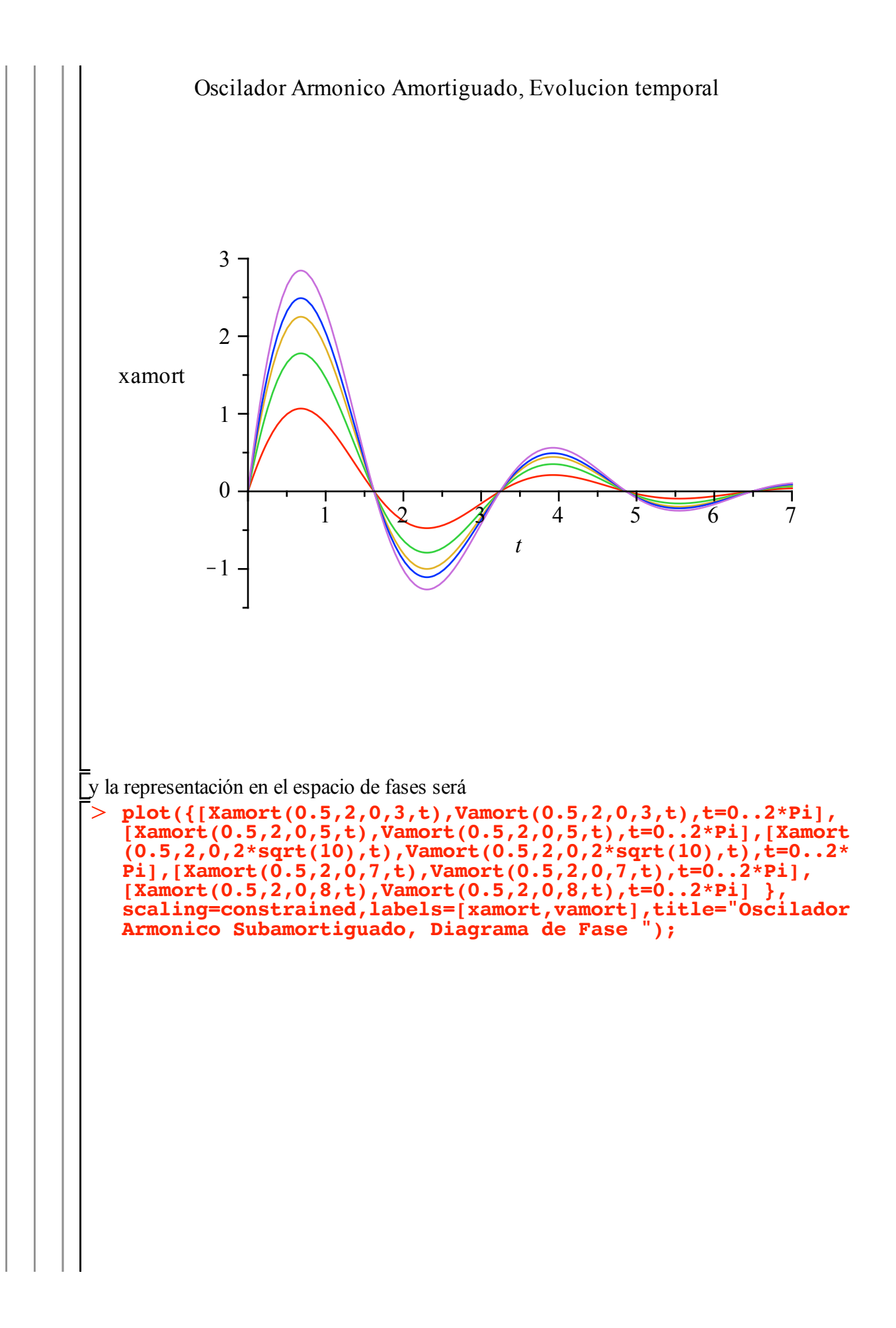

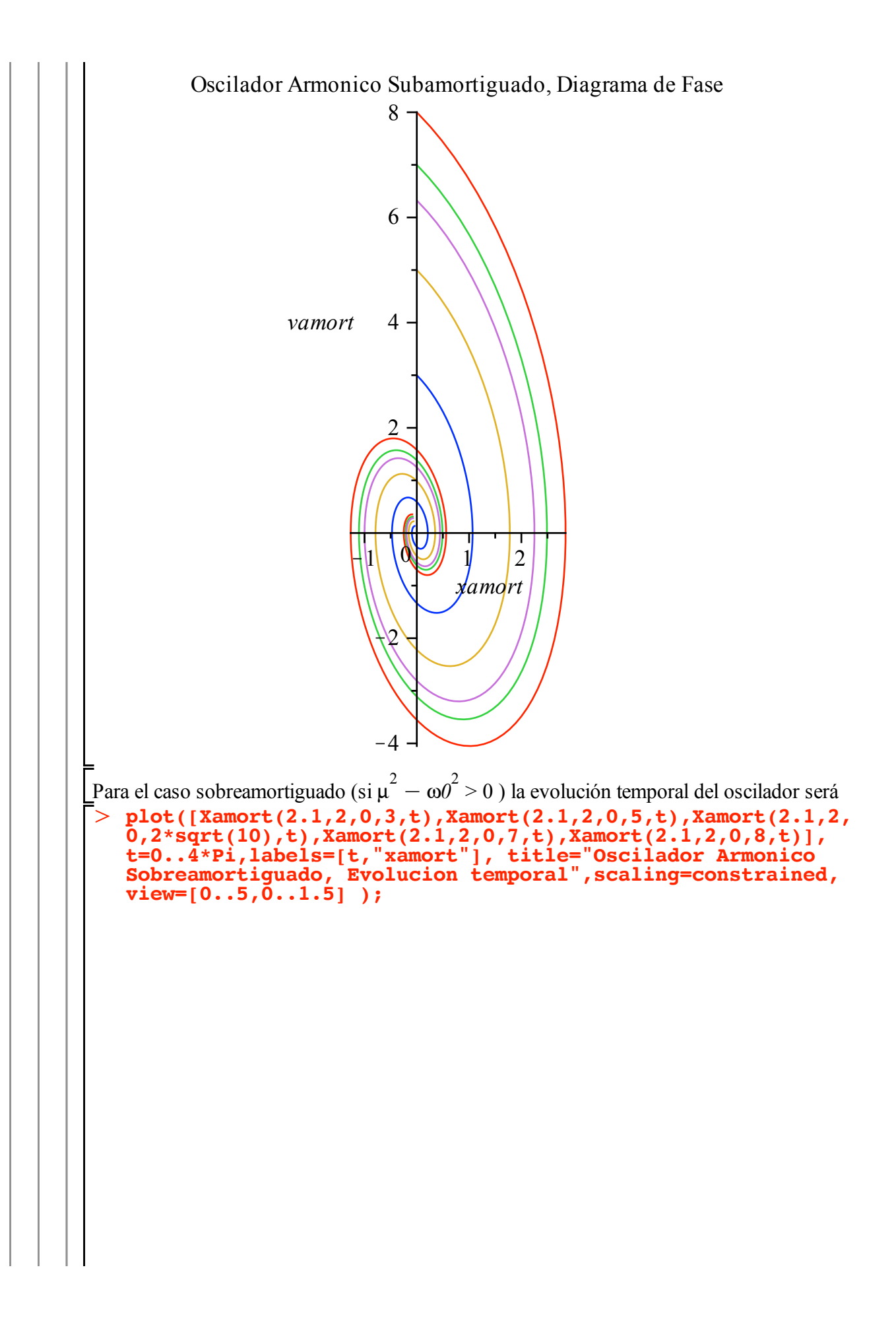

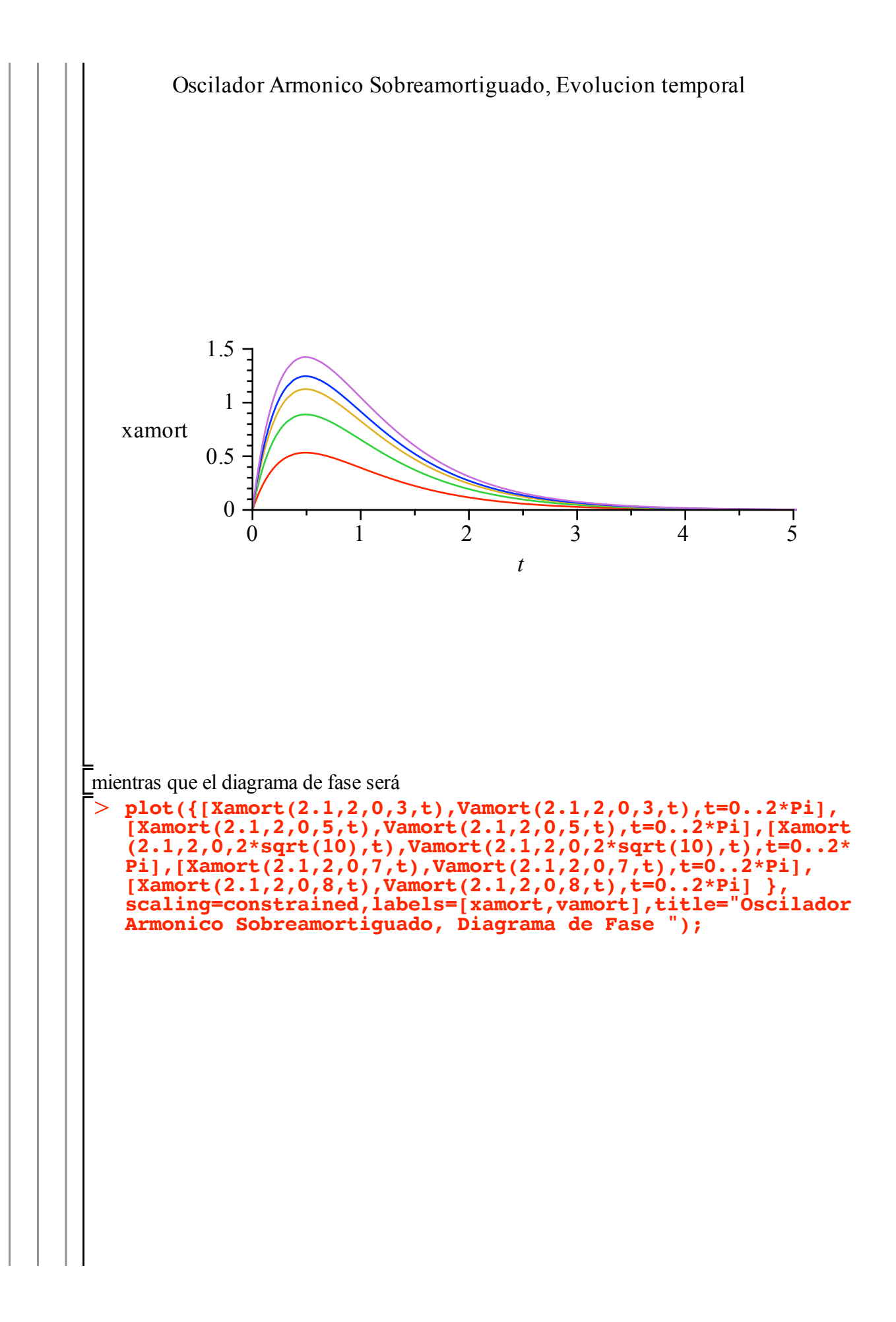

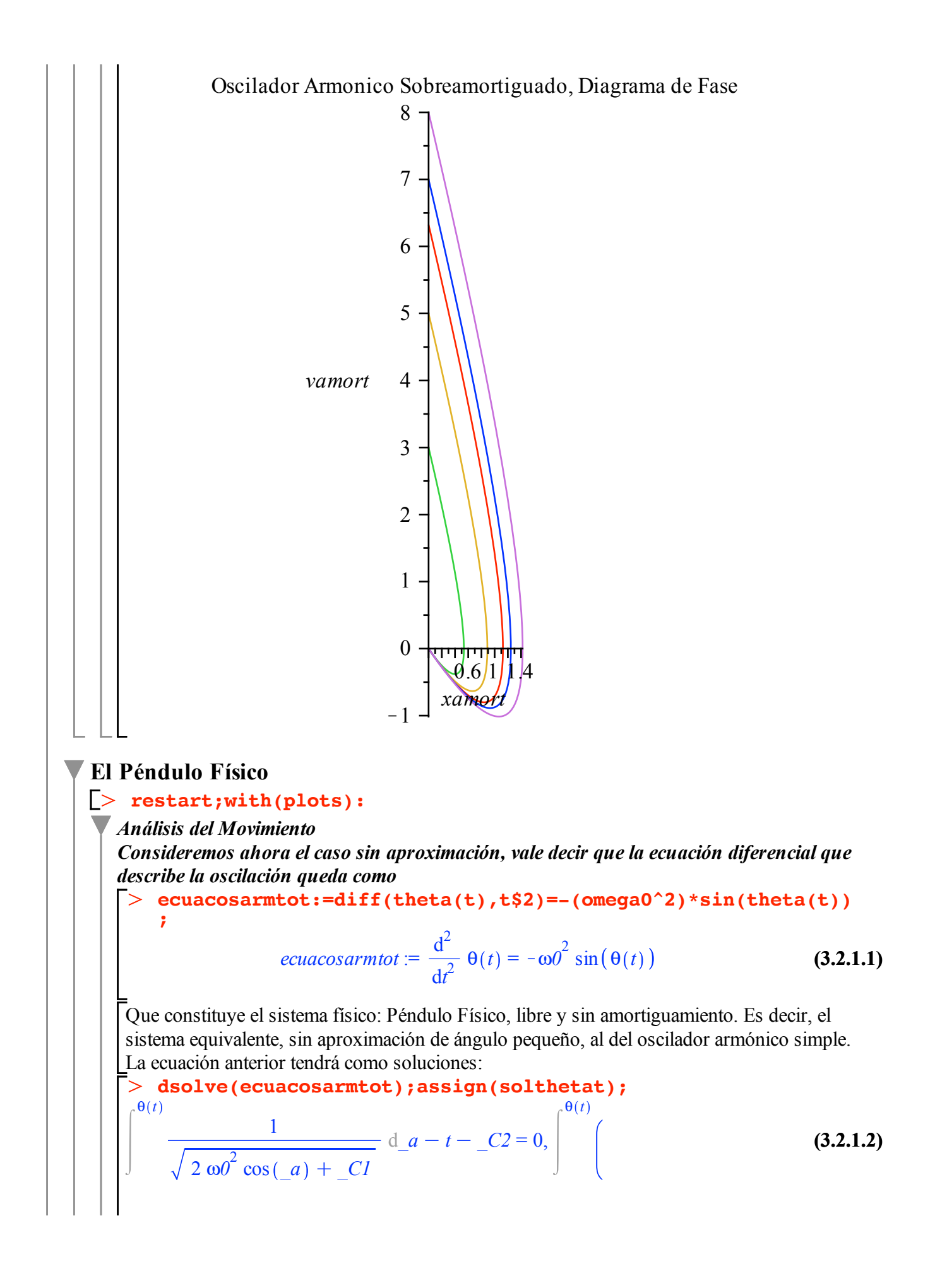

$$
\frac{1}{\sqrt{2 \omega \theta^{2} \cos (a) + Ct}} \int d a - t = C2 = 0
$$
\nhas cuales correspond on a integrals elliptices de primer aspect, las cuales son forzozamente resultas numeremente.

\nMs a sín, si pocchons a incorporar las conditions inícials, esto es, dejamos acar el cuerpo (wo = 0) el péndulo dssde un ángulo θ(0) = θ<sub>0</sub> interbat = 150000 f (20) = 40000 f (20) + 10000 f (20) = 60000 f (20) + 10000 f (20) = 60000 f (20) =

$$
= \left(2 \omega 0^2 \cos \left(\frac{RootOf}{RootOf}\right) - \left(\frac{1}{\omega}\right)^2\right)
$$
  
\n
$$
= \frac{1}{\sqrt{2 \omega 0^2 \cos(\mu) + RootOf\left(\frac{dihat\omega}{d\mu} + \sqrt{2 \omega 0^2 \cos(\theta \theta) + Z}\right)}}\right) d_a d
$$
  
\n+  $t + \int_{0}^{00} \left(\frac{1}{\sqrt{2 \omega 0^2 \cos(\mu) + RootOf\left(\frac{dihat\omega}{d\mu} + \sqrt{2 \omega 0^2 \cos(\theta \theta) + Z}\right)}}\right) d_a d$   
\n
$$
= \frac{1}{\sqrt{2 \omega 0^2 \cos(\mu) + RootOf\left(\frac{dihat\omega}{d\mu} + \sqrt{2 \omega 0^2 \cos(\theta \theta) + Z}\right)}}\right) d_a d
$$
  
\n+  $RootOf\left(\frac{dihat\omega}{d\mu} + \sqrt{2 \omega 0^2 \cos(\theta \theta) + Z}\right)$   
\n
$$
= \text{Reccasriameter}
$$
 debenos proceder por otros métodos, en este caso analizar soluciones mediante  
\nglaficos. La energia total del sistema vendás do por  
\n
$$
\geq \text{ecuacpendulo físico} = \text{c} = \text{Thetapunt}^2 2/2 - \text{omegaga}^2 2 * \cos(\text{Theta})
$$
  
\n
$$
\geq \text{ecuacpendulo físico} = \text{c} = \frac{1}{2} \text{ Thetapunt}^2 - \omega 0^2 \cos(\Theta)
$$
  
\n
$$
\geq \text{ecuacpendulo físico} = \text{solve}(\text{subs}((\text{C} = 3.5, \text{omega} = 0.21, \text{secupendifísico})
$$
,  
\n
$$
\geq \text{ecuacpendulo físico} = \text{solve}(\text{subs}((\text{C} = 3 \cdot \text{omega} = 0.21, \text{secupendifísico})
$$
,  
\n
$$
\geq \text{ecuacpendulo físico} = \text{solve}(\text{subs}((\text{C} = 3 \cdot \text{omega} = 0.21, \text{secupendifísico})
$$
,  
\n
$$
\ge
$$

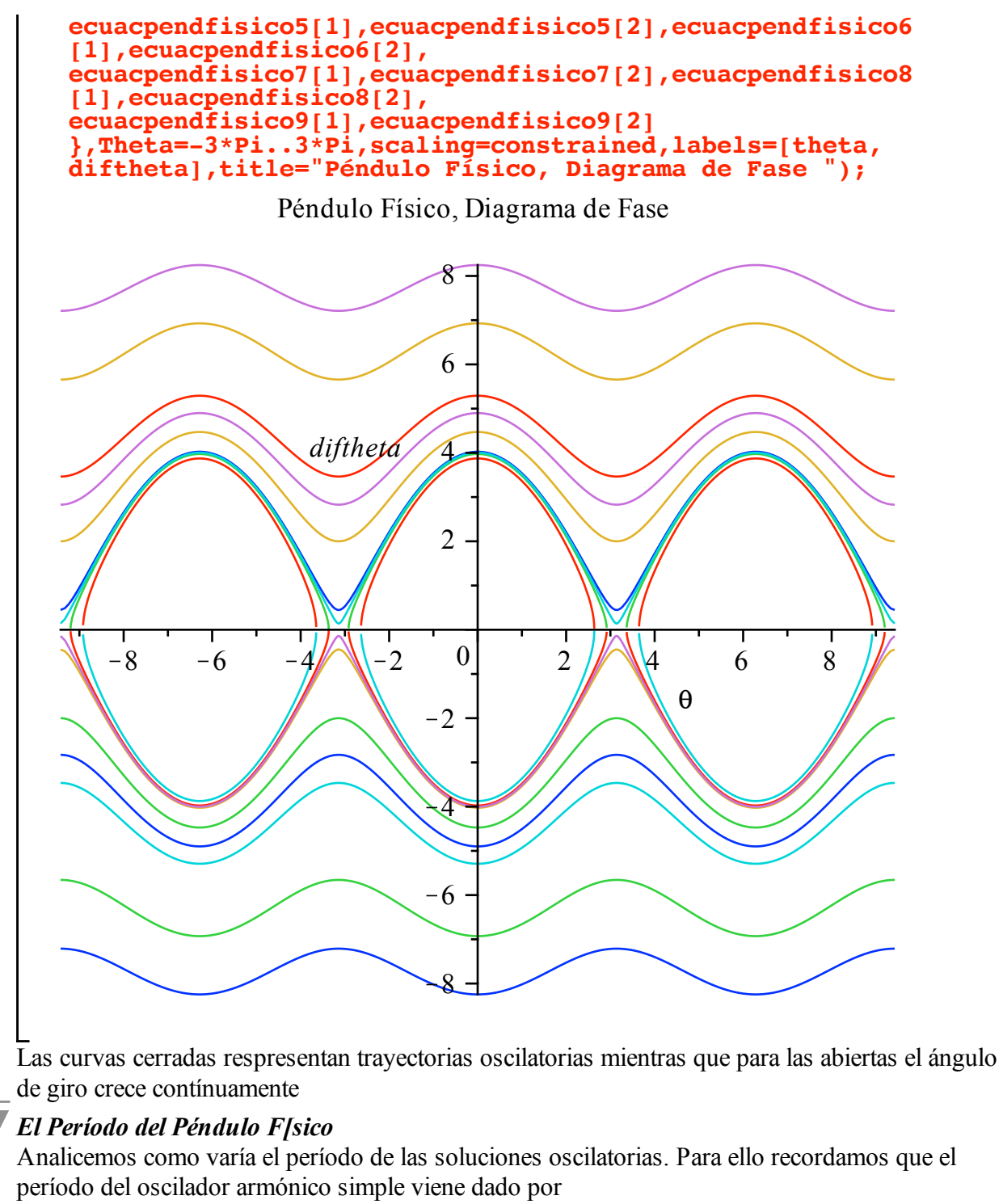

O **T0:=2\*Pi\*sqrt(L/g);**

$$
T0 := 2 \pi \sqrt{\frac{L}{g}}
$$
 (3.2.2.1)

Mientra que el período para el Péndulo Físico viene de la Integración de la ecuación de la energía y es

O **4\*sqrt(L/g)\*Int(1/sqrt(1-sin(Phi/2)^2\*sin(chi)^2 ), chi=0.. Pi/2)=4\*sqrt(L/g)\*int(1/sqrt(1-sin(Phi/2)^2\*sin(chi)^2 ), chi=0..Pi/2); T:=4\*sqrt(L/g)\*int(1/sqrt(1-sin(Phi/2)^2\*sin(chi)^2 ), chi=**

$$
\mathbf{0.. Pi/2}:
$$
\n
$$
4\sqrt{\frac{L}{g}}\left[\int_{0}^{\frac{1}{2}\pi}\frac{1}{\sqrt{1-\sin(\frac{1}{2}\Phi)^{2}\sin(\chi)^{2}}}\,d\chi\right]
$$
\n
$$
=4\sqrt{\frac{L}{g}}\text{ EllipticK}\left(\sin(\frac{1}{2}\Phi)\right)
$$
\n(3.2.2.2)

Es interesante que esa integral elíptica completa de primera especie puede ser aproximada por una serie, cuando el denominador del lado izquierdo se expande en términos del ángulo inicial de lanzamiento y se integra término a término.. Esto es:

> **r-ro-simplify** (series (**r**/**r0**, **Phi, 5**));  
\n
$$
T_{-}T0 = 1 + \frac{1}{16} \Phi^{2} + \frac{11}{3072} \Phi^{4} + O(\Phi^{6})
$$
\n(3.2.2.3)

Con este expansión en series o directamente comparando la evaluación de la integral elíptica con el valor del período para el caso del oscilador armónico simple tendremos que podremos comprobar cuan buena es la aproximación que linealiza la función seno en la ecuación diferencial

Así, tendremos el siguiente cuadro de aproximación

```
(3.2.2.4)
O
T00:=evalf(subs([L=2,g=9.8],T0)):
  TPi12:=evalf(subs([Phi=Pi/12,L=2,g=9.8],T )):Delta12:=100*
   (TPi12-T00)/TPi12:
  TPi6:=evalf(subs([Phi=Pi/6,L=2,g=9.8],T )): Delta6:=100*
   (TPi6-T00)/TPi6:
  TPi4:=evalf(subs([Phi=Pi/4,L=2,g=9.8],T )):Delta4:=100*
   (TPi4-T00)/TPi4:
  TPi3:=evalf(subs([Phi=Pi/3,L=2,g=9.8],T )):Delta3:=100*
   (TPi3-T00)/TPi3:
  TPi2:=evalf(subs([Phi=Pi/2,L=2,g=9.8],T )):Delta2:=100*
  (TPi2-T00)/TPi2:
  T2Pi3:=evalf(subs([Phi=2*Pi/3,L=2,g=9.8],T )):Delta23:=100*
  (T2Pi3-T00)/T2Pi3:
  array(1..3,1..7,[
                             [T00, pi/12, pi/6, pi/4, pi/3,pi/2,
  2*pi/3],
   ["Periodo",TPi12,TPi6,TPi4,TPi3,
  TPi2,T2Pi3],
   ["Error",Delta12,Delta6,Delta4,
  Delta3,Delta2,Delta23] ]);
 2.838453791, \frac{1}{12} \pi, \frac{1}{6} \pi, \frac{1}{4} \pi, \frac{1}{3} \pi, \frac{1}{2} \pi, \frac{2}{3} \pi,
   "Periodo", 2.850660786, 2.887867858, 2.951916279, 3.046177536, 
  3.350342247, 3.896857860 ,
```
"Error", 0.4282163300, 1.711091692, 3.843689227, 6.819160819,

15.27869150, 27.16044842

Es claro que la aproximación es buena, ya que hasta ángulos cercanos a  $\frac{1\pi}{4}$  $\frac{\pi}{4}$  el error que se obtiene es del orden del 3%

#### *Integración Numérica de la Ecuación de Movimiento*

Proderemos a integrar numéricamente la ecuación diferencial del péndulo físico, en este caso para un ángulo inicial de lanzamiento  $\theta_0 = 0$  y para distintos valores de la velocidad inicial

A partir de las ecuacion

 $\geq$ **restart;with(plots);diff(theta(t),t\$2)=-(omega0^2)\*sin (theta(t));**

*animate*, *animate3d*, *animatecurve*, *arrow*, *changecoords*, *complexplot*,

*complexplot3d*, *conformal*, *conformal3d*, *contourplot*, *contourplot3d*, *coordplot*, *coordplot3d*, *densityplot*, *display*, *dualaxisplot*, *fieldplot*, *fieldplot3d*, *gradplot*, *gradplot3d*, *implicitplot*, *implicitplot3d*, *inequal*, *interactive*, *interactiveparams*, *intersectplot*, *listcontplot*, *listcontplot3d*, *listdensityplot*, *listplot*, *listplot3d*, *loglogplot*, *logplot*, *matrixplot*, *multiple*, *odeplot*, *pareto*, *plotcompare*, *pointplot*, *pointplot3d*, *polarplot*, *polygonplot*, *polygonplot3d*, *polyhedra\_supported*, *polyhedraplot*, *rootlocus*, *semilogplot*, *setcolors*, *setoptions*, *setoptions3d*, *spacecurve*, *sparsematrixplot*, *surfdata*, *textplot*, *textplot3d*, *tubeplot*

$$
\frac{d^2}{dt^2} \theta(t) = -\omega \theta^2 \sin(\theta(t))
$$
 (3.2.3.1)

Que es una ecuación diferencial, no lineal de segundo orden, construimos varios sistemas ADIMENSIONALES de ecuaciones diferenciales ordinarias. Es importante recalcar la condición de adimensionalidad que obliga a incorporar las velocidades iniciales de lanzamiento en la constante de adimensionalización. Así los sistemas serán

```
\geqsist1 := subs([omega0=2,phi0=3.5,tfinal=10],diff(theta(t),
  t)=phi0*tfinal*phi(t)),
                subs([omega0=2,phi0=3.5,tfinal=10],diff(phi
  (t),t)=-((omega0^2*tfinal)/phi0)*sin(theta(t)));
  sist2 := subs([omega0=2,phi0=3.9,tfinal=10],diff(theta(t),
  t)=phi0*tfinal*phi(t)),
   subs([omega0=2,phi0=3.9,tfinal=10],diff(phi
  (t),t)=-((omega0^2*tfinal)/phi0)*sin(theta(t)));
  sist3 := subs([omega0=2,phi0=4,tfinal=10],diff(theta(t),t)=
  phi0*tfinal*phi(t)),
                subs([omega0=2,phi0=4,tfinal=10],diff(phi(t),
  t)=-((omega0^2*tfinal)/phi0)*sin(theta(t)));
  sist4 := subs([omega0=2,phi0=4.1,tfinal=10],diff(theta(t),
  t)=phi0*tfinal*phi(t)),
                subs([omega0=2,phi0=4.1,tfinal=10],diff(phi
  (t),t)=-((omega0^2*tfinal)/phi0)*sin(theta(t)));
```
**(3.2.3.2)** O **sist5 := subs([omega0=2,phi0=4.5,tfinal=10],diff(theta(t), t)=phi0\*tfinal\*phi(t)), subs([omega0=2,phi0=4.5,tfinal=10],diff(phi (t),t)=-((omega0^2\*tfinal)/phi0)\*sin(theta(t))); funs := {theta(t), phi(t)}; soluc1:= dsolve({sist1,theta(0)=0,phi(0)=1},funs,type= numeric,abserr=0.00001): soluc2:= dsolve({sist2,theta(0)=0,phi(0)=1},funs,type= numeric,abserr=0.00001): soluc3:= dsolve({sist3,theta(0)=0,phi(0)=1},funs,type= numeric,abserr=0.00001): soluc4:= dsolve({sist4,theta(0)=0,phi(0)=1},funs,type= numeric,abserr=0.00001): soluc5:= dsolve({sist5,theta(0)=0,phi(0)=1},funs,type= numeric,abserr=0.00001): graf1:=odeplot(soluc1, [t,theta(t)], 0..1, numpoints=50): graf2:=odeplot(soluc2, [t,theta(t)], 0..1, numpoints=50): graf3:=odeplot(soluc3, [t,theta(t)], 0..1, numpoints=50): graf4:=odeplot(soluc4, [t,theta(t)], 0..1, numpoints=50): graf5:=odeplot(soluc5, [t,theta(t)], 0..1, numpoints=50): graf10:=odeplot(soluc1, [theta(t),phi(t)], 0..1, numpoints= 50): graf20:=odeplot(soluc2, [theta(t),phi(t)], 0..1, numpoints= 50): graf30:=odeplot(soluc3, [theta(t),phi(t)], 0..1, numpoints= 50): graf40:=odeplot(soluc4, [theta(t),phi(t)], 0..1, numpoints= 50): graf50:=odeplot(soluc5, [theta(t),phi(t)], 0..1, numpoints= 50):** *sist1* := d d*t* <sup>q</sup> *<sup>t</sup>* <sup>=</sup> 35.0 <sup>f</sup> *<sup>t</sup>* , <sup>d</sup> <sup>d</sup>*<sup>t</sup>* <sup>f</sup> *<sup>t</sup>* <sup>=</sup> <sup>K</sup>11.42857143 sin <sup>q</sup> *<sup>t</sup> sist2* := d d*t* <sup>q</sup> *<sup>t</sup>* <sup>=</sup> 39.0 <sup>f</sup> *<sup>t</sup>* , <sup>d</sup> <sup>d</sup>*<sup>t</sup>* <sup>f</sup> *<sup>t</sup>* <sup>=</sup> <sup>K</sup>10.25641026 sin <sup>q</sup> *<sup>t</sup> sist3* := d d*t* <sup>q</sup> *<sup>t</sup>* <sup>=</sup> <sup>40</sup> <sup>f</sup> *<sup>t</sup>* , <sup>d</sup> <sup>d</sup>*<sup>t</sup>* <sup>f</sup> *<sup>t</sup>* <sup>=</sup> <sup>K</sup><sup>10</sup> sin <sup>q</sup> *<sup>t</sup> sist4* := d d*t* <sup>q</sup> *<sup>t</sup>* <sup>=</sup> 41.0 <sup>f</sup> *<sup>t</sup>* , <sup>d</sup> <sup>d</sup>*<sup>t</sup>* <sup>f</sup> *<sup>t</sup>* <sup>=</sup> <sup>K</sup>9.756097561 sin <sup>q</sup> *<sup>t</sup> sist5* := d d*t* <sup>q</sup> *<sup>t</sup>* <sup>=</sup> 45.0 <sup>f</sup> *<sup>t</sup>* , <sup>d</sup> <sup>d</sup>*<sup>t</sup>* <sup>f</sup> *<sup>t</sup>* <sup>=</sup> <sup>K</sup>8.888888889 sin <sup>q</sup> *<sup>t</sup> funs* := f *t* , q *t* Las cuales se integran numericamete y proveen las siguientes gráficas **display([graf1,graf2,graf3,graf4,graf5],view=[0..1,-2\*Pi. .2\*Pi]); display([graf10,graf20,graf30,graf40,graf50],scaling=**

**constrained,view=[-5..5,-2..2]);**

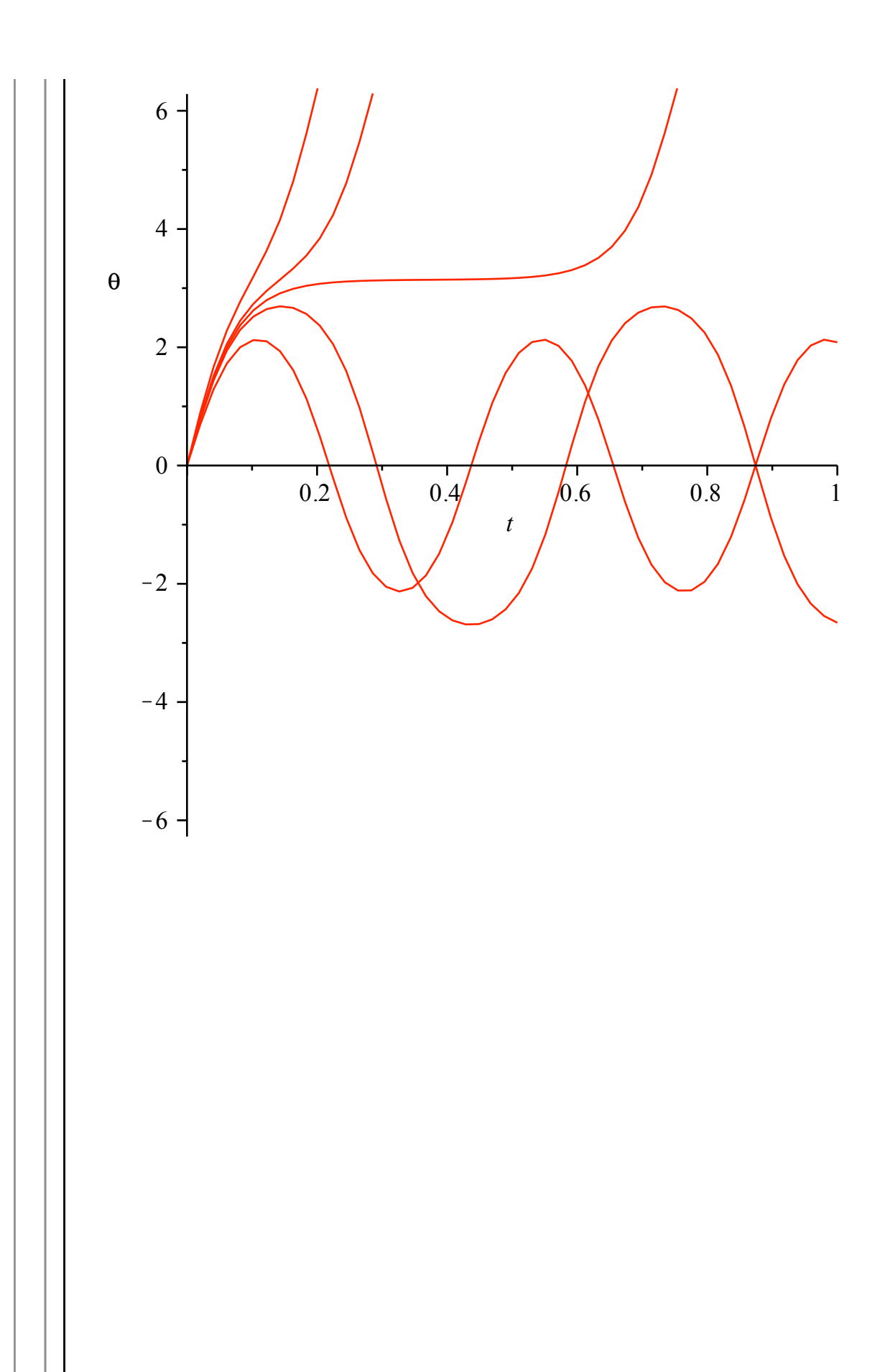

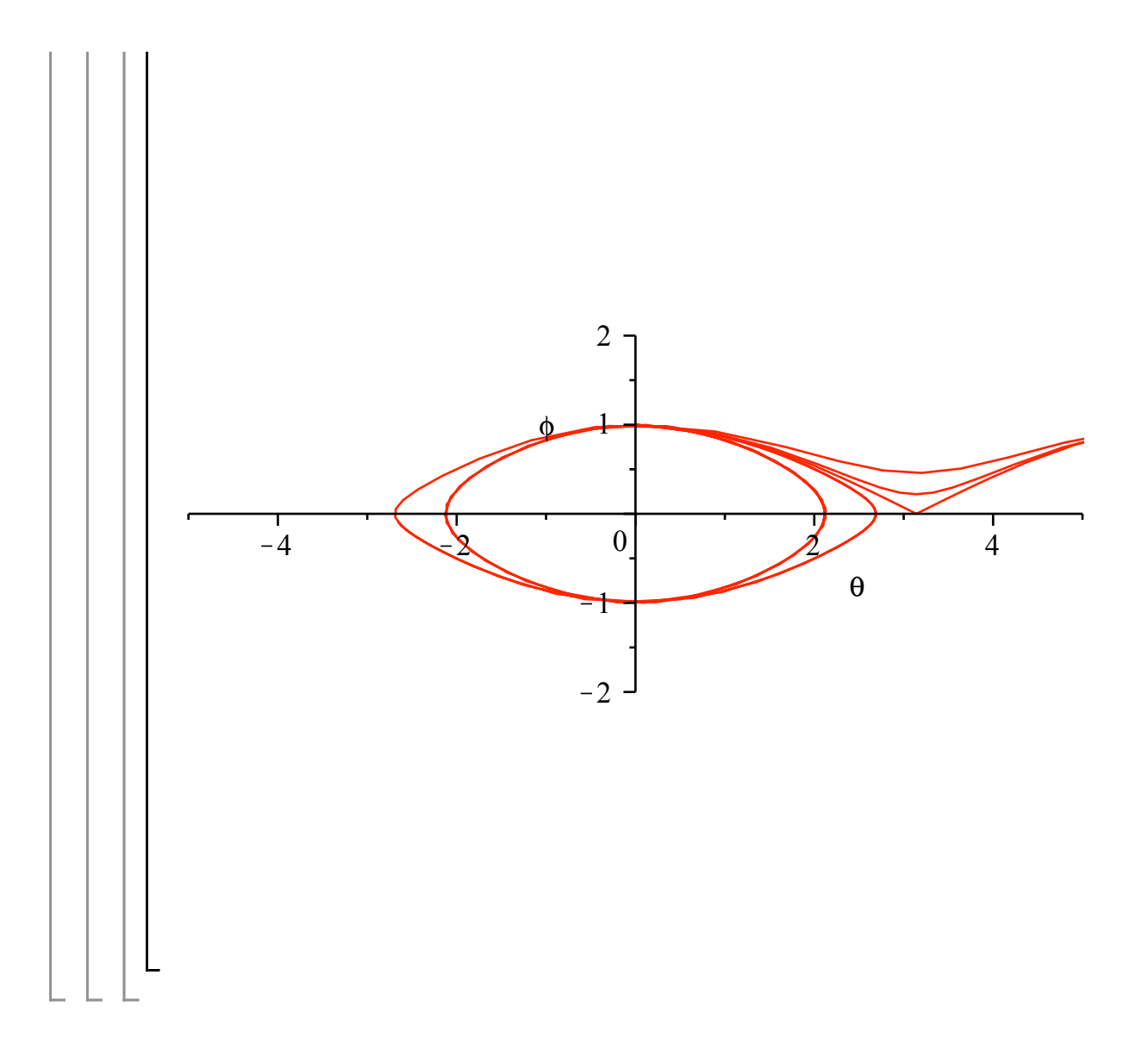